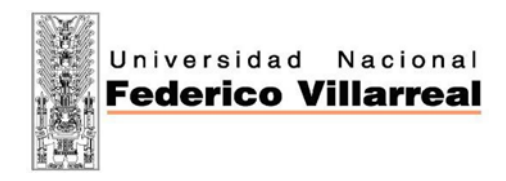

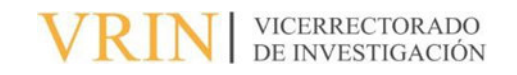

# FACULTAD DE INGENIERÍA GEOGRÁFICA, AMBIENTAL Y ECOTURISMO

# MODELO HIDROL"GICO SEMIDISTRIBUIDO GR4J PARA IMPLEMENTAR EL PRONOSTICO DE INUNDACIONES EN LAS SUBCUENCAS DEL RIO VILCANOTA, CUZCO

# Línea de investigación:

Biodiversidad, ecología y conservación

Informe del Trabajo de suficiencia profesional para optar el título profesional de Ingeniero Ambiental

# **Autora:**

Sánchez Bernardo, Tannia Minnela

# **Asesor:**

Martínez Cabrera, Rubén

(ORCID: 0000-0002-4561-8627)

# **Jurado:**

Osorio Rojas, Eberardo Antonio

Aparicio Llazaca, Roxana Clara

Valdivia Orihuela,BraulioArmando

Lima – Perú

2023

# MODELO HIDROLOGICO SEMIDISTRIBUIDO GR4J PARA IMPLEMENTAR EL PRONOSTICO DE INUNDACIONES EN LAS SUBCUENCAS DEL RIO VILCANOTA, CUZCO

INFORME DE ORIGINALIDAD

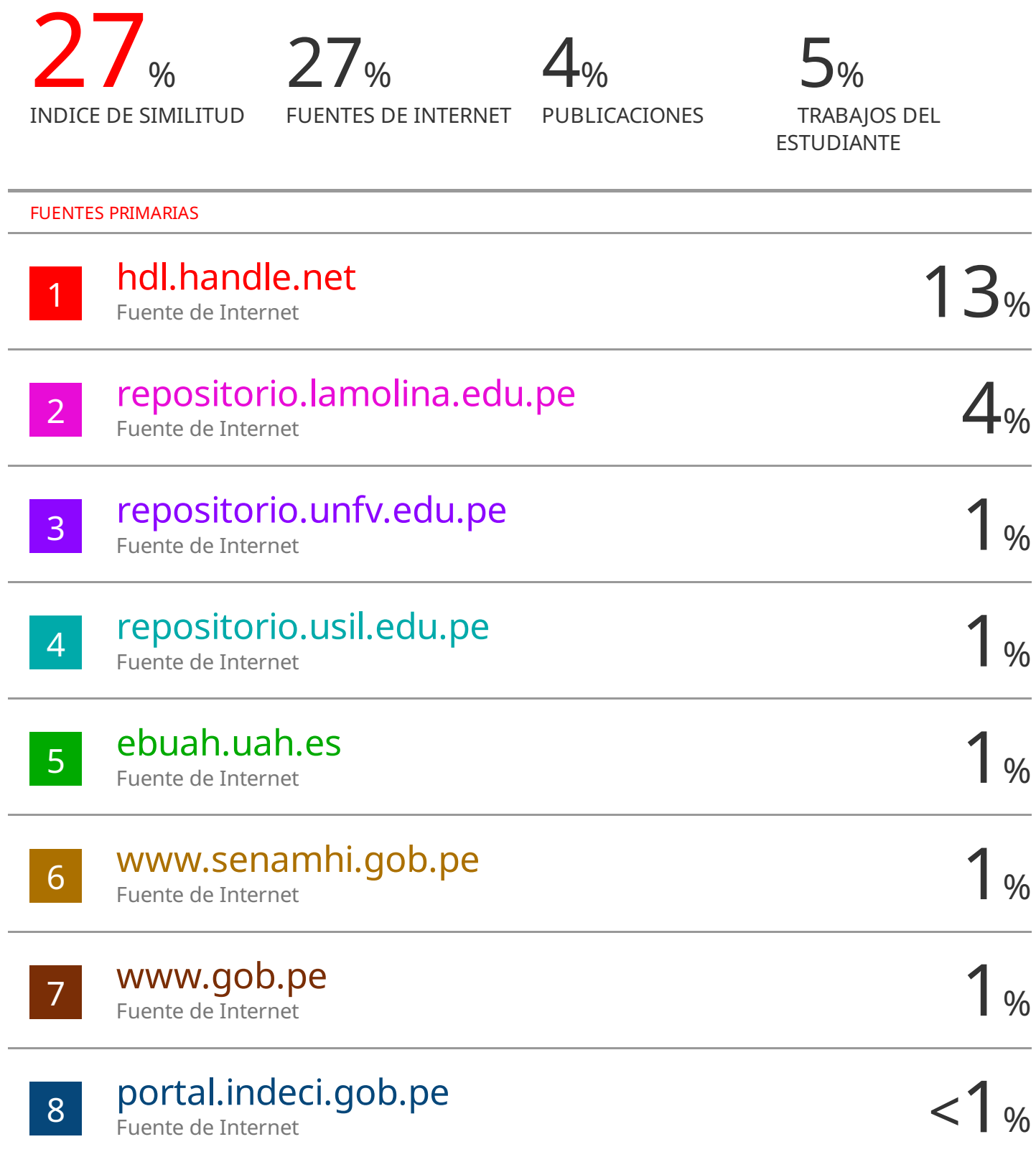

# **Dedicatoria**

Dedico esta monografÌa a mis padres Litarda y Rolando por su apoyo y confianza que depositaron en mi para alcanzar mis metas profesionales. A mi adorada madre en el cielo, le estaré eternamente agradecida por todo lo que en vida hizo por mí, espero honrar tu legado y mantener viva tu memoria en mi corazón.

A mis hermanos Kiko, Jeannette y Hiver por todo su apoyo que me dieron en estos años de ejercicio profesional.

# **Agradecimiento**

En primer lugar, quiero agradecer a Dios por acompañarme y darme fortaleza y sabiduría y fuerza para dedicarme a mis estudios.

Agradecer al ing. Oscar Felipe, por compartir su valiosa experiencia profesional, y por ayudarme a alcanzar la meta de mi informe.

A mis compañeros de trabajo del Senamhi, Miguel Ángel Aztoreymi, Cesar Pantoja, Darwin Santos, David Yaranga, Miriam Casaverde, Julia Acuña y Tania Caycho, por todo el apoyo en el trabajo y por la realización del presente informe.

Finalmente, agradecer a mi asesor, Rubén Martínez Cabrera, por las sugerencias recibidas en la preparación del presente informe.

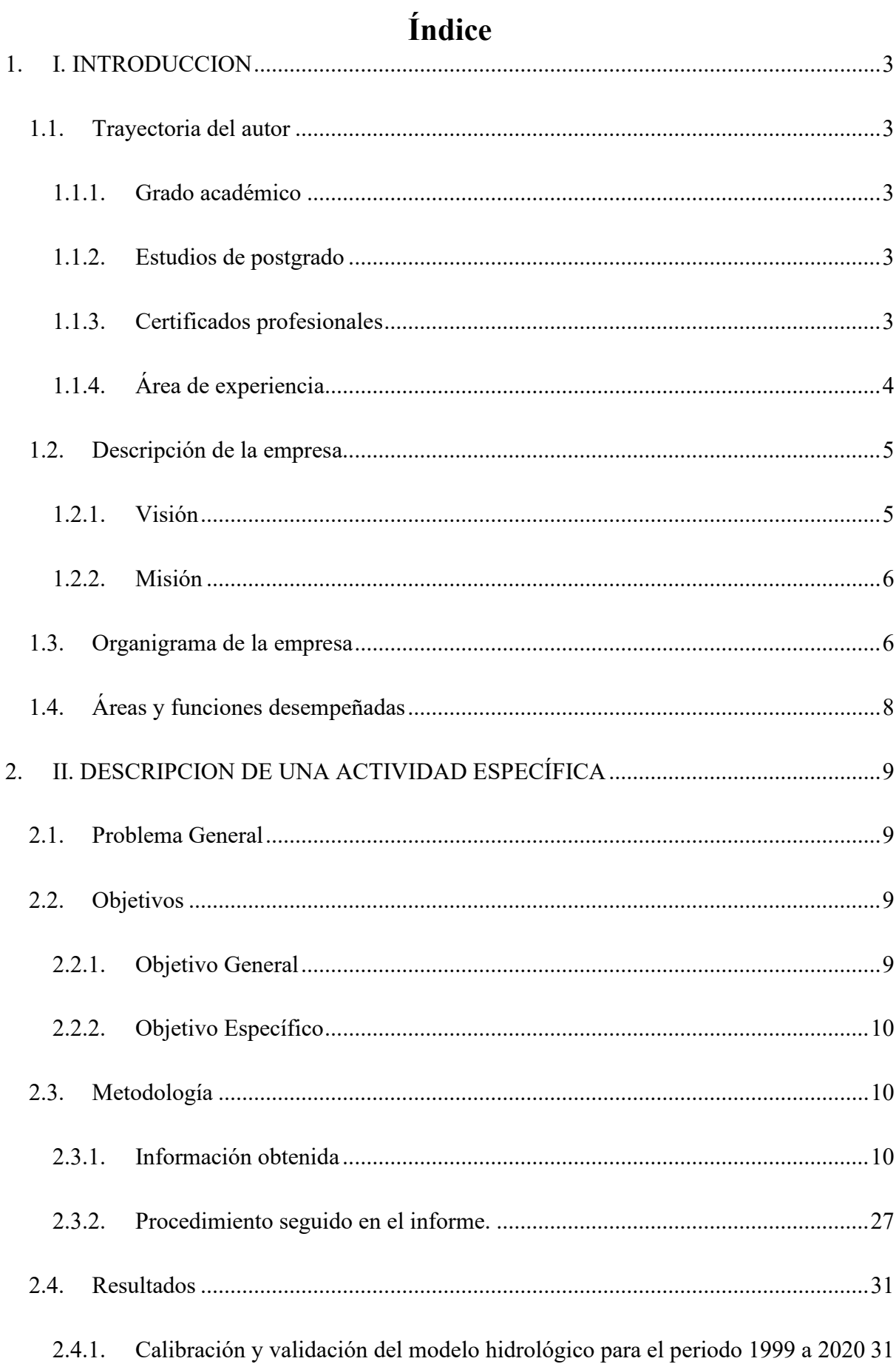

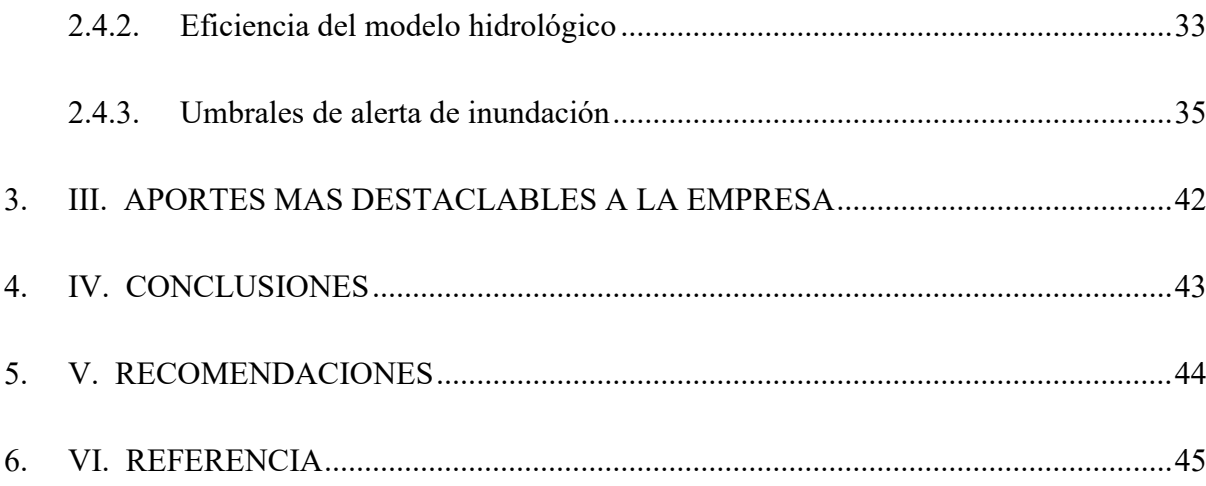

# **Õndice de tablas**

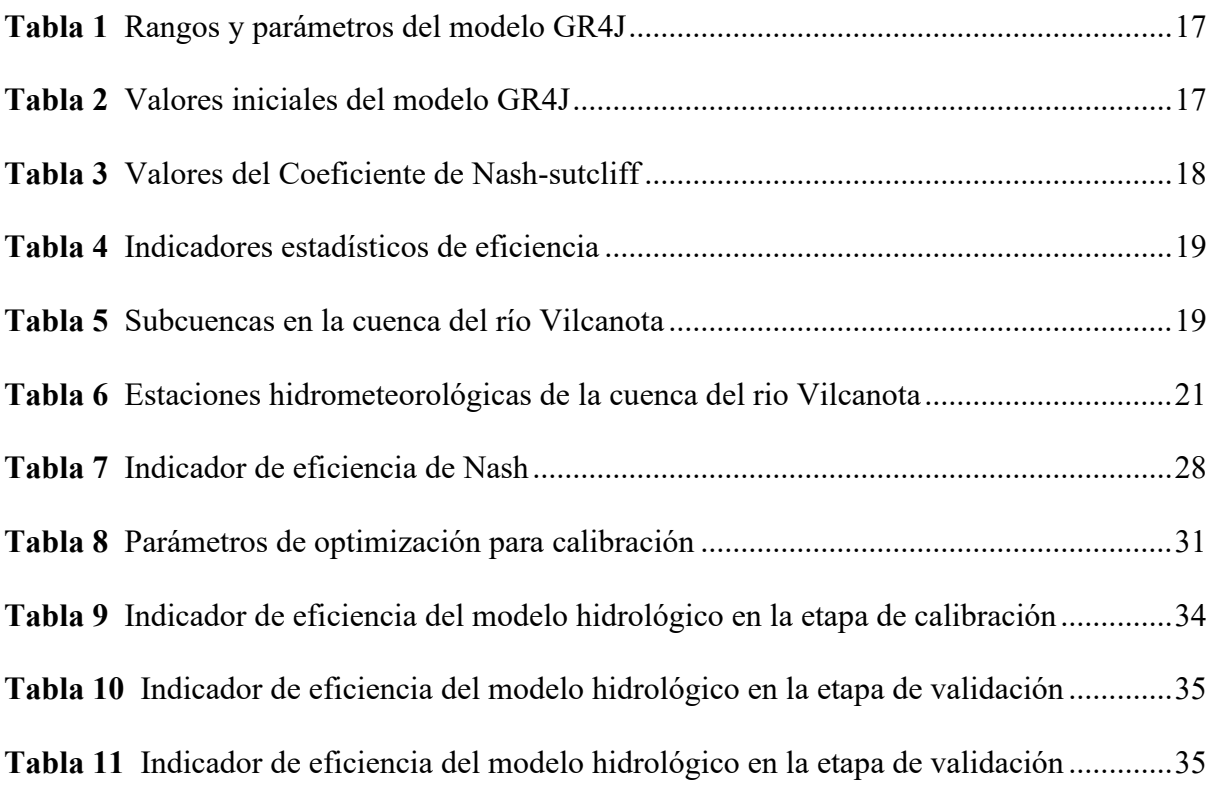

# **Õndice de figuras**

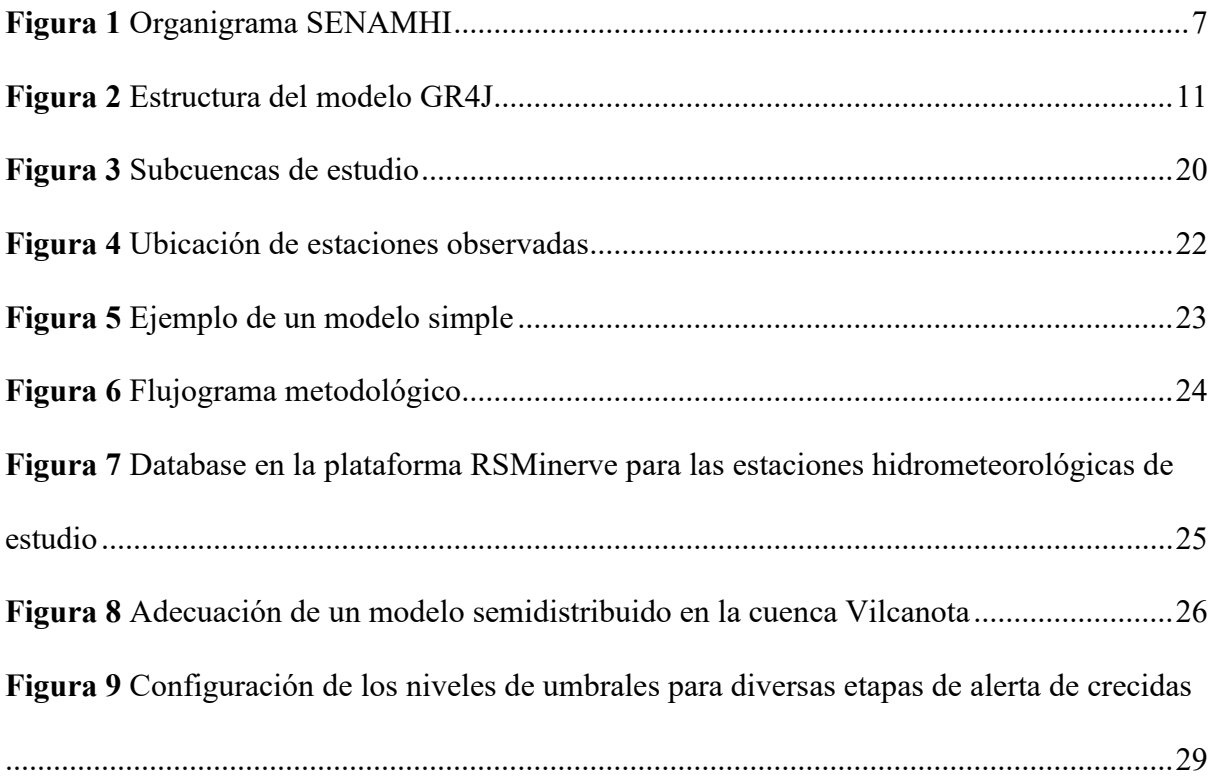

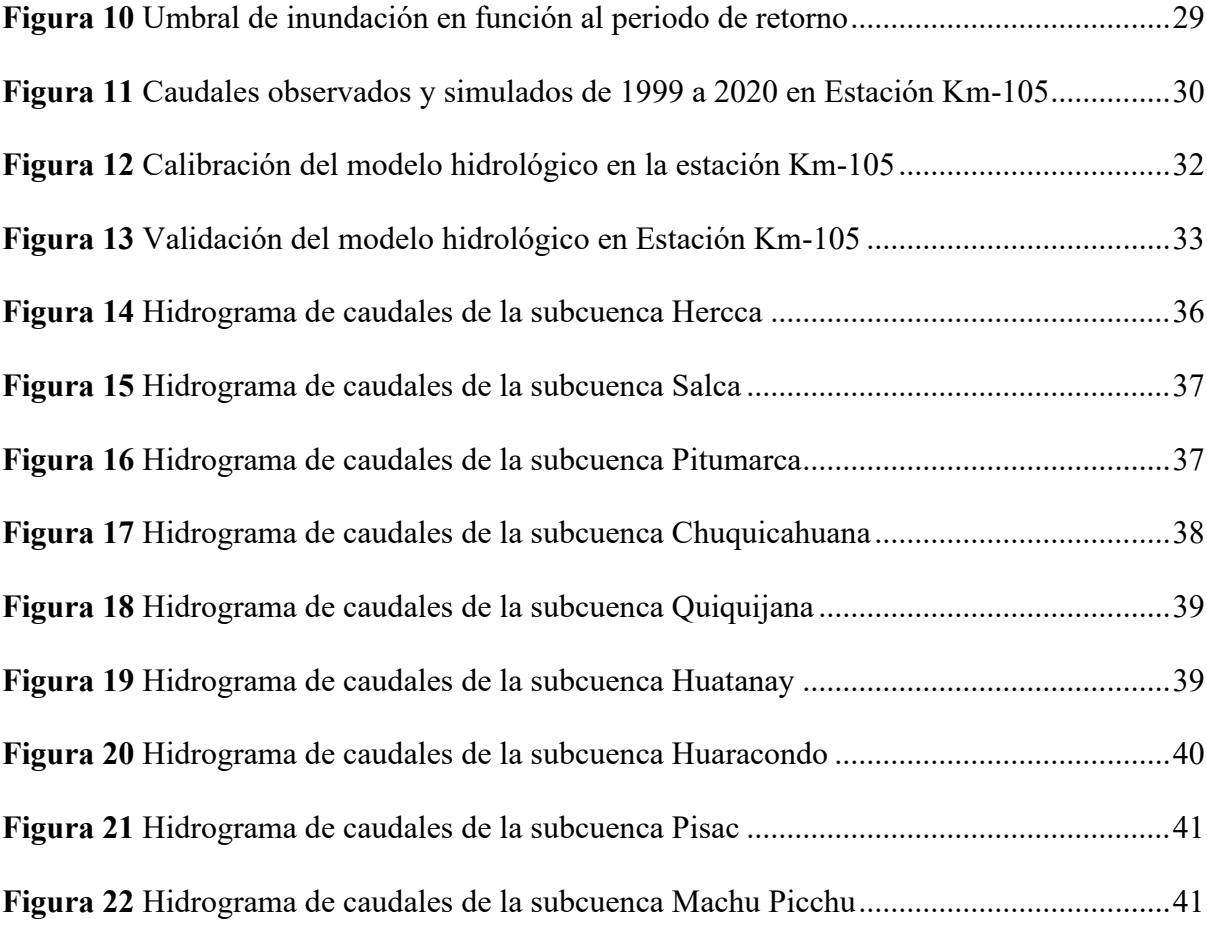

#### **RESUMEN**

**Objetivo:** El presente trabajo de suficiencia profesional tiene como objeto evaluar el desempeño del modelo hidrológico GR4J para implementar el pronóstico de inundaciones en las subcuencas del Río Vilcanota. Método: Se aplicó el modelo hidrológico semidistribuido GR4j, que se ejecuta desde la plataforma RS-Minerve para la simulación de caudales a paso diario. La calibración de los modelos se llevó a cabo empleando descargas medias diarias registradas en la estación hidrológica Km 105 durante el periodo del 01 de setiembre de 1999 al 31 de agosto 2011; para la validación, se empleó el periodo del 01 de setiembre 2011 al 31 de agosto 2020, utilizando los parámetros obtenidos en la fase de calibración. Para el ajuste del modelo fueron empleados los indicadores de eficiencia o desempeño como el coeficiente Nash, Nash Ln, coeficiente de Pearson, Error medio cuadrático (RRMSE). Los umbrales de Alerta de inundaciones se obtienen a partir del análisis de frecuencia de los caudales máximos simulados por el modelo. **Resultados:** Los resultados de la calibración, indican que los caudales medidos y simulados son muy similares. Se determina los umbrales de inundación para cada subcuenca de análisis considerando los caudales máximos de avenidas estimados para períodos de retorno de 2,33 años, 5 años y 10 años. **Conclusiones:** La eficiencia de Nash de 0.85 indica que la simulación hidrológica de los caudales del río Vilcanota son representados adecuadamente por el modelo GR4J y puede aplicarse al pronóstico operacional de las inundaciones en el conjunto de subcuencas del río Vilcanota.

*Palabras claves:* Modelo hidrológico, escorrentía, pronóstico hidrológico

### **ABSTRACT**

**Objective**: The purpose of this professional work is to evaluate the performance of the GR4J hydrological model to implement flood forecasting in the sub-basins of the Vilcanota River. **Method:** The GR4j semi-distributed hydrological model was applied, which is executed from the RS-Minerve platform for the simulation of daily flow rates. The calibration of the models was carried out using average daily discharges recorded at the Km 105 hydrological station during the period from September 1, 1999 to August 31, 2011; For validation, the period from September 1, 2011 to August 31, 2020 was used, using the parameters obtained in the calibration phase. To adjust the model, efficiency or performance indicators such as the Nash coefficient, Nash Ln, Pearson coefficient, and Root Mean Square Error (RRMSE) were used. The Flood Alert thresholds are obtained from the frequency analysis of the maximum flows simulated by the model. **Results**: The calibration results indicate that the measured and simulated flow rates are very similar. Flood thresholds are determined for each analysis subbasin considering the maximum flood flows estimated for return periods of 2.33 years, 5 years and 10 years. **Conclusions**: The Nash efficiency of 0.85 indicates that the hydrological simulation of the Vilcanota River flows are adequately represented by the GR4J model and can be applied to the operational forecast of floods in the set of sub-basins of the Vilcanota River.

*Keywords*: Hydrological model, runoff, hydrological forecast

### **1. I. INTRODUCCION**

#### **1.1. Trayectoria del autor**

#### *1.1.1. Grado acadÈmico*

La autora tiene grado de bachiller en ingeniería ambiental de la Facultad De Ingeniería Geográfica, Ambiental y Ecoturismo de la Universidad Nacional Federico Villareal.

### *1.1.2. Estudios de postgrado*

La autora tiene estudios de Maestría en Ingeniería de Recursos Hídricos de la Universidad Nacional Agraria la Molina – UNALM, realizado desde abril de 2011 a agosto 2013 y Diplomado en Modelamiento Hidráulico e Hidrológico Avanzado, en la empresa CIDHMA capacitaciones llevado a cabo desde el 12 de setiembre hasta el 16 de diciembre del 2022.

# *1.1.3. Certificados profesionales*

- Pronóstico hidrológico, organizado por SENAMHI, desarrollado del 08 al 19 de noviembre de 2021, con una duración de 40 horas lectivas
- Modelamiento hidrológico con RS-MINERVE, organizado por SENAMHI, desarrollado del 7 al 14 de julio de 2021, con una duración de 40 horas lectivas.
- Sistema de información geográfica aplicado a hidrología, organizado por SENAMHI, desarrollado del 25 al 29 de mayo de 2021, con una duración de 40 horas lectivas.
- Capacitación básica en percepción remota, desarrollado por CONIDA (Comisión Nacional de Investigación y Desarrollo Aeroespacial), efectuado del 09 al 13 de octubre del 2017, con 60 horas acadÈmicas, llevado a cabo en las instalaciones de la UNMSM.
- Estudio hidrológico de carreteras, ofrecido por el Departamento de Recursos Hídricos-UNALM, desarrollado los días 03 y 04 de setiembre de 2016, con una duración de 16 horas lectivas.
- Modelamiento hidrológico con HEC-HMS, para aplicaciones operacionales de pronÛstico de caudales, desarrollado por SENAMHI, del 04 al 08 de julio del 2016 en la ciudad de Lima- Perú, totalizando 20 horas efectivas.
- Modelización numérica bidimensional de flujo en lámina libre con IBER 2.3, desarrollado por SENAMHI, llevado a cabo los dÌas 22,23 y 24 de junio de 2015 en la ciudad de Lima- Perú.

# *1.1.4. £rea de experiencia*

Institución 1: Servicio Nacional de Meteorología e Hidrología - SENAMHI

- Actividad laboral: Caracterización hidroclimática de los distritos priorizados en el marco del Programa presupuestal de Reducción de la Degradación de suelos Agrarios - PP089.
- Tiempo laborado: suscrito el 06 de marzo a la fecha.

# **Institución 2:** Empresa GCZ ENERGÍA

- Actividad laboral: Ejecuté la consultoría en los estudios de hidrología de las cuencas de los ríos Araza, Esquilaya y Limbani
- Tiempo laborado: Entre 08 de agosto 2013 a 30 de noviembre de 2013. **Institución 4:** Proyecto Regional Andino de Adaptación al Cambio Climático – Comunidad Andina
- Actividad laboral: Ejecute la consultoría en los estudios hidroclimáticos del Proyecto Regional de Adaptación al Retroceso Acelerado de Glaciares en los Andes Tropicales - PRAA que ejecutó la dirección de hidrología del SENAMHI en las cuencas de Shullcas (Junín) y Santa Teresa (Cusco)

• Tiempo laborado: Entre diciembre del 2009 y agosto del 2010.

# **1.2. Descripción de la empresa**

El Servicio Nacional de Meteorología e Hidrología del Perú, es un organismo público ejecutor adscrito al Ministerio del Ambiente.

Se estableció inicialmente como una organización pública descentralizada del sector de la defensa creada por La Ley N° 17532 del 25 de Marzo de 1969, modificada por la Ley N° 24031 del 14 de Diciembre de 1984, su modificatoria aprobada por Ley N° 27188 del 25 de Octubre de 1999, el Reglamento de su Ley establecida con D.S.N° 005-85-AE del 26 de Julio de 1985.

El SENAMHI tiene como objetivo generar y proporcionar información y conocimiento sobre el clima, la meteorología y el clima de manera confiable, oportuna y accesible para beneficio de la sociedad peruana.

El SENAMHI opera, controla, organiza y mantiene la Red Nacional de más de 900 Estaciones Meteorológicas e Hidrológicas de conformidad con las normas técnicas de la Organización Meteorológica Mundial con el objetivo de difundir información confiable y de calidad.

### *1.2.1. Visión*

En 2020, fue reconocido una de las infraestructuras de datos espaciales más importantes del país y un modelo a seguir global. Se destaca la gestión, visualización e intercambio de información geoespacial y contribuye estratégicamente a la toma de decisiones en entidades gubernamentales y de servicios públicos. Página del Gobierno Perú (2020).

### *1.2.2. Misión*

Contribuir con el análisis y la toma de decisiones a partir de información geoespacial hidrometeorológica y climática confiable, oportuna, oficial y estandarizada; mediante una gestión eficiente de los diversos procesos de producción, centralización y distribución desarrollados por las diversas unidades técnicas del SENAMHI. Página del Gobierno Perú (2020).

Sirven como pautas para las acciones de un servidor de una entidad que fomentan el comportamiento de los empleados en la dirección de la misión y la visión de la institución.

# **1.3. Organigrama de la empresa**

La estructura orgánica está compuesta por órganos de la alta dirección, órgano de control institucional, órganos de asesoramiento, órgano de apoyo, órganos de línea; y órganos desconcentrados. Cuenta con cuatro (04) direcciones de línea:

- Dirección de Meteorología y Evaluación Ambiental Atmosférica (DMA)
- Dirección de Hidrología (DHI)
- Dirección de Agrometeorología (DAM)
- Dirección de Redes de Observación y Datos (DRD)

### **Figura 1**

*Organigrama SENAMHI*

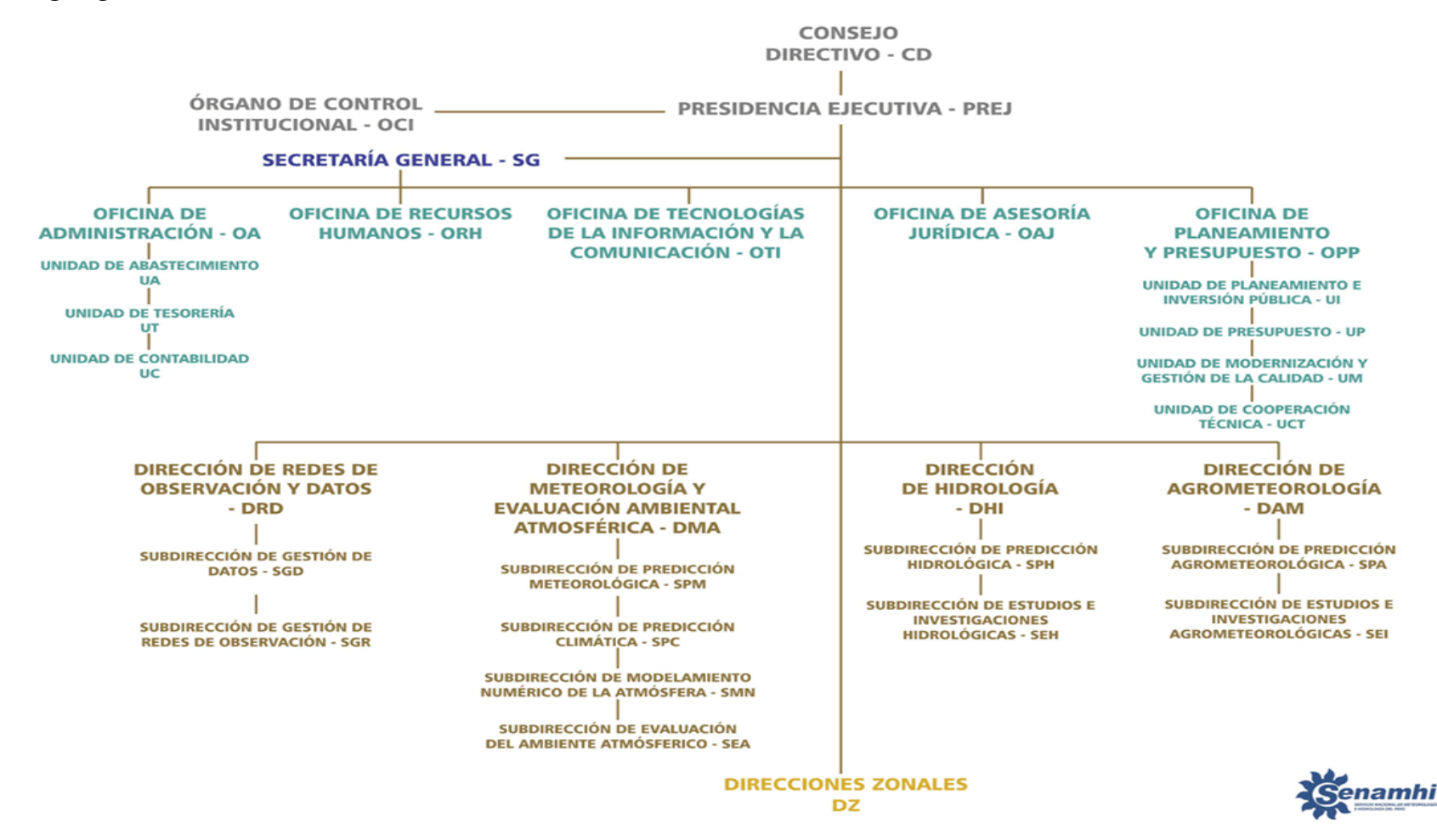

*Nota: https://www.senamhi.gob.pe/?p=organigrama*

### 1.4. **Áreas y funciones desempeñadas**

Inicie mis labores en el SENAMHI desde el 09 de marzo 2015 hasta la actualidad, desempeñándome como Especialista en Hidrología IV para la Subdirección de Predicción Hidrológica de la Dirección de Hidrología, regulado por el régimen del D. Leg. N° 1057. Mis funciones desempeñadas son:

- Encargado del Estudio Caracterización hidrológica de los distritos priorizados por El Programa Presupuestal Multisectorial Reducción de la Degradación de los Suelos Agrarios - PPR089.
- Encargado del Estudio de Validación de la precipitación estimada por el satélite TRMM en las cuencas de Pampas, Apurímac y Urubamba.
- Encargado del Estudio del desarrollo de una metodología SIG para aumentar la resolución espacial de los mapas de escenarios de precipitación y temperatura derivados de los modelos climáticos globales.
- Encargado del monitoreo y pronóstico hidrológico a nivel nacional

### **2. II. DESCRIPCION DE UNA ACTIVIDAD ESPECÕFICA**

En el marco del plan operativo de la subdirección de predicción hidrológica - SPH, se tiene como actividad la implementación de modelos operacionales para el pronóstico hidrológico a nivel nacional, en tal sentido para el presente estudio se calibrará y validará un modelo hidrológico semidistribuido en la cuenca del rio Vilcanota, bajo la plataforma del software RS-Minerve. Las inundaciones fluviales tienen su origen en la escorrentía superficial inmediata o directa que satura la capacidad de almacenamiento del suelo, por lo que está correlacionada con lluvias intensas e incrementos de caudal. Cada vez es más imperiosa la necesidad por cuantificar, monitorear, gestionar y predecir con más detalle el comportamiento de las variables hidrológicas de las cuencas.

# **2.1. Problema General**

Existe un limitado número de estaciones hidrológicas para la alerta de inundaciones a nivel de subcuencas. Modelos operativos actuales sólo se basan en modelo hidrológico agrupado para pronóstico de caudal y se limitan a la cuenca integral del Río Vilcanota, por ello los modelos hidrológicos semidistribuidos son más adecuados debido a la posibilidad de la estimación indirecta del caudal a nivel de subcuencas y microcuencas basado en datos de precipitación, temperatura y variables físicas del medio. Su cuantificación, monitoreo y pronóstico es vital para la gestión del riesgo de inundaciones.

### **2.2. Objetivos**

#### *2.2.1. Objetivo General*

Evaluar el modelo hidrológico GR4J para implementar el pronóstico de inundaciones en las subcuencas del RÌo Vilcanota.

### *2.2.2. Objetivo EspecÌfico*

- Calibrar el modelo hidrológico para el periodo del 01 de setiembre de 1999 al 31 de agosto 2011 y validar durante el periodo del 01 de setiembre 2011 al 31 de agosto del 2020.
- Evaluar la eficiencia del modelo hidrológico a través de indicadores de desempeño estadÌstico
- Determinar umbrales de alerta de inundación basado en los caudales extremos simulados por el modelo hidrológico.

### **2.3. MetodologÌa**

### 2.3.1. Información obtenida

### **2.3.1.1.** Conceptualización del modelo hidrológico lluvia - escorrentía GR4J

El modelo hidrológico de lluvia-escorrentía GR4J (Génie Rural à 4 paramètres Journalier, siglas en francés) el cual fue desarrollado en Francia. (RS MINERVE - Technical Manual 2020. Pg. 30).

El modelo utiliza dos reservorios, como se muestra en la Figura 2. El primer reservorio, que se muestra en color verde, conecta la evapotranspiración y la precipitación, proporcionando el volumen de lluvia precipitada neta.

La altura del reservorio está dada por el primer parámetro X1, el cual cambia con cada iteración tomando un valor máximo de altura S. Sus resultados son el volumen percolado y de lluvia directa, cuya suma es dividida en 0.9 y 0.1, e incorporados a dos hidrogramas unitarios (UH1 y UH2). Donde el tiempo base de los UH está en función del parámetro X4. El resultado del UH1 es depositada a un segundo reservorio que se relaciona el parámetro X3, obteniendo valores máximos de altura R para cada iteración.

El segundo reservorio de color naranja (Figura 2), representa los procesos de infiltración dentro de la cuenca y está relacionado con el parámetro X2.

Mientras que la salida de UH1 es ajustado a un proceso de infiltración, generando dos resultados, el valor del parámetro X2 positivo cuando se pierde parte de la lluvia por infiltración y negativo cuando existe un proceso de transferencia de agua hacia el área de la cuenca, donde ambos flujos convergen y forman el resultado del modelo.

# **Figura 2**

*Estructura del modelo GR4J*

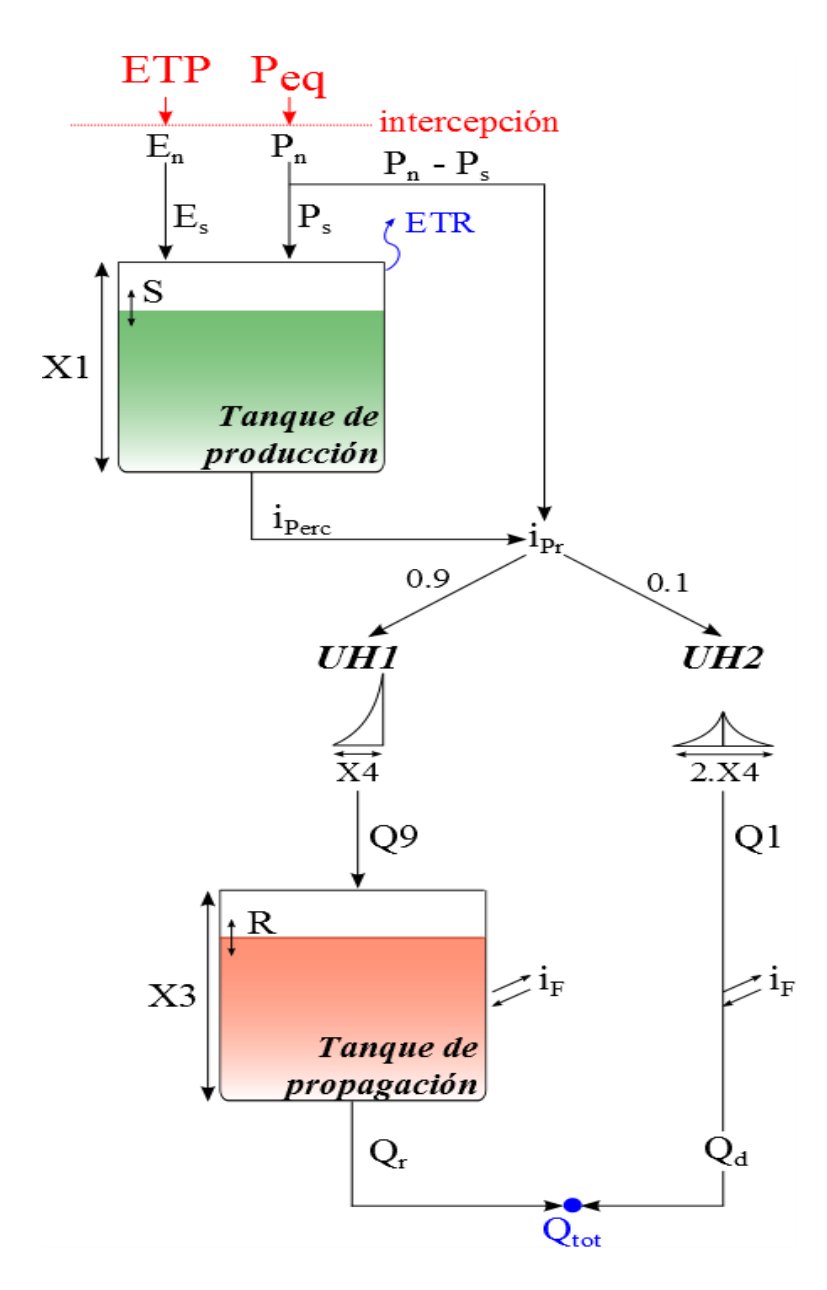

Nota. Adaptada de García et al. (2016)

El modelo relaciona la evapotranspiración y la precipitación obteniendo el volumen de lluvia precipitada neta (Ecs. 2.1 y 2.2). Y la capacidad de intercepción es aproximadamente cero.

Si: Peq  $\geq$  ETP,  $\rightarrow$  Pn= Peq-ETP (2.1)

Si: Peq  $\leq$  ETP,  $\rightarrow$  En= ETP – Peq (2.2)

Dónde:

Pn: Precipitación neta (L/T)

Peq: Precipitación equivalente  $(L/T)$ 

ETP: Evapotranspiración  $(L/T)$ 

En: Evapotranspiración neta  $(L/T)$ 

Cuando Pn es diferente de cero una parte (Ps) de Pn alimenta al primer reservorio  $(ecuación 2.3) Igualmente, cuando la evaporarspiración neta (En) no es cero una$ evapotranspiración (Es) es obtenida en el primer reservorio como se muestra en la ecuación 2.4.

$$
P_{s} = \frac{d}{dt} \frac{X_{1} \cdot \left(1 - \left(\frac{S}{X_{1}}\right)^{2}\right) \tanh\left(\frac{P_{n} \cdot dt}{X_{1}}\right)}{1 + \left(\frac{S}{X_{1}}\right) \tanh\left(\frac{P_{n} \cdot dt}{X_{1}}\right)}
$$
(2.3)

$$
E_{S} = \frac{d}{dt} \frac{S \cdot \left(2 - \left(\frac{S}{X_1}\right)\right) \tanh\left(\frac{P_n \cdot dt}{X_1}\right)}{1 + \left(1 - \frac{S}{X_1}\right) \tanh\left(\frac{E_n \cdot dt}{X_1}\right)}\tag{2.4}
$$

En donde:

 $X1:$  Capacidad máxima del primer reservorio o primer tanque de producción (L)

S: Contenido de agua en el primer reservorio primer tanque de producción  $(L)$ 

Ps: Intensidad de lluvia que alimenta al primer tanque de producción  $(L/T)$ 

Es: Evapotranspiración producida en el primer tanque de producción  $(L/T)$ 

De esta forma, se obtiene la precipitación neta (Pn) del primer tanque de producción, y la altura de este tanque queda definida por el primer parámetro X1, el cual cambia de interacción en interacción y toma el valor 'S' para cada interacción.

Donde las salidas del primer tanque de producción están constituidas por un volumen percolado (iperc, ver ecuación 2.5)

$$
iperc = \frac{d}{dt}(S + (P_s - E_s).dt). \left(1 - \left(1 + \left(\frac{4}{9} \cdot \frac{(S + (P_s - E_s).dt)}{X_1}\right)^4\right)^{1/4}\right) \tag{2.5}
$$

 $iPr = iPerc + (P_n - P_s)$  (2.6) Dónde:

iPerc: Intensidad de percolación  $(L/T)$ 

iPr: Intensidad de flujo generado (L/T)

Al calcular el hidrograma unitario, el flujo de iPr (Ecuación 2.6) se divide en dos componentes. Se considera el 90% para el hidrograma unitario UH1, cuyo eje vertical está definido por el SH1 dependiente del tiempo (Ecuaciones 2.7 y 2.9), que se almacena en el primer tanque de producción. El 10% se considera en el hidrograma unitario simétrico UH2, cuyo eje vertical está definido por SH2 (Ecuaciones 2.8 y 2.10). Ambos hidrogramas dependen del parámetro X4 basado en el tiempo (ver Tabla 1)

 $SH1_t = 0$ , si  $t \le 0$  (2.7)

$$
SH1_{t} = \left(\frac{t}{x_{4}}\right)^{5/2}, si 0 < t < X_{4}
$$
\n
$$
SH1_{t} = 1, si t \geq X_{4}
$$
\n
$$
SH2_{t} = 0, si t \leq 0 \qquad (2.8)
$$
\n
$$
SH2_{t} = 1 - \frac{1}{2} \left(2 - \frac{t}{X_{4}}\right)^{5/2}, si X_{4} < t < 2X_{4}
$$
\n
$$
SH2_{t} = 1, si t \geq 2.X4
$$
\n
$$
UH1_{t} = SH1_{j} - SH1_{j-1} \qquad (2.9)
$$
\n
$$
UH2_{t} = SH2_{j} - SH2_{j-1} \qquad (2.10)
$$

Dónde:

SH1: Hidrograma unitario 1

SH2: Hidrograma unitario 2

t: Paso de tiempo (T)

X4: Base de tiempo(T)

UH1: Hidrograma unitario desde SH1

UH2: Hidrograma unitario desde SH2

La salida de estos hidrogramas está representada por la siguiente salida: Q9(Ec 2.11) y Q1(Ec 2.12):

$$
Q_9 = 0.9 \sum_{j=1}^{l} (U H 1_j . i Pr_{k-j-l})
$$
 (2.11)

$$
Q_1 = 0.1 \sum_{j=1}^{m} (U H 2_j, i Pr_{k-j-l})
$$
 (2.12)  
Dónde:

Q9: Flujo unitario de la salida del UH1 (L/T)

Q1: Flujo unitario de la salida del UH2 (L/T)

 $j: Día(T)$ 

l: Valor entero de X4 +1

m: Valor entero de X4 +1

El aporte de agua subterránea está limitado por la función de cambio (iF) el cual se relaciona con el parámetro X3, mostrada en la ecuación 2.13. El flujo unitario Q9 es depositado a un segundo tanque de producción (Routing tanque de producción, Figura 2.4) cuyo nivel máximo de agua está mostrada por el parámetro X3 donde "R" es la altura de agua para cada paso de tiempo.

La salida del segundo tanque de producción se representa el Qr' (ecuación 2.14) también se relaciona con la función de cambio iF. Mientras que el flujo unitario Q1 es afectado solo por la función de cambio iF, entregando un flujo unitario Qd' como se representa en la ecuación 2.15

$$
iF = \frac{d}{dt} X_2 \left(\frac{R}{X_8}\right)^{\frac{1}{2}}
$$
 (2.13)  

$$
Qr' = \frac{d}{dt} (R + (Q_9 + iF).dt) \left(1 - \left(1 + \left(\frac{R + (Q_9 + iF).dt}{X_8}\right)^4\right)^{-\frac{1}{4}}\right)
$$
 (2.14)

 $Qd' = Q_1 + iF(2.15)$ 

Donde:

Qr¥: Flujo unitario del *Routing reservoir* (L/T)

X2: Coeficiente de intercambio, positivo para contribuir y negativo para perder (L).

R: Nivel máximo del *Routing reservoir.* (L)

 $X3$ : capacidad del tanque de producción (L).

Finalmente, el resultado del modelo está representado por la suma de los flujos Qr y Qd, como se muestra en las Ecuaciones 2.16 y 2.17, Teniendo en cuenta que ambos flujos son obtenidos del producto de los flujos unitarios  $Q'_r y Q'_d$ <sup>1</sup> Donde la Qtot es la suma de  $Q'_r$  y  $Q'_d$ <sup>1</sup> (ecuación 2.18).

 $Qr = Qr'.A$  (2.16)

 $Qd = Qd \cdot A$  (2.17)

$$
Q\mathbf{tot} = Qr + Qd \qquad (2.18)
$$

Dónde:

Qr: Flujo proveniente del segundo tanque de producción (*Routing reservoir*) (L3/T)

Qd: Flujo complementario (L3/T)

A: Área de la cuenca (L2)

Qtot: Flujo total (L3/T)

# *2.3.1.1.1. Par·metros del modelo GR4J*

El modelo tiene cuatro parámetros (Tabla 1) que deben ajustarse para obtener una simulación correcta, y se requieren dos valores iniciales (Tabla 2) para comenzar a operar.

# **Tabla 1**

| Parametro      |      | Descripción                         | Rango             |
|----------------|------|-------------------------------------|-------------------|
| A              | (m2) | Area                                | >0                |
| X <sub>1</sub> | (m)  | Capacidad del primer tanque de      | 0.1 a 1.2         |
|                |      | producción                          |                   |
| X2             | (m)  | Coeficiente del intercambio de agua | $-0.005$ a $0.03$ |
| X <sub>3</sub> | (m)  | Capacidad del segundo tanque de     | 0.02 a 0.3        |
|                |      | producción                          |                   |
| X <sub>4</sub> | (d)  | Tiempo base de los hidrogramas      | 1.1a1.9           |
|                |      | unitarios                           |                   |
|                |      |                                     | (Unidad)          |

 *Rangos y par·metros del modelo GR4J* 

*Nota: Perrin al. (2003)* 

# **Tabla 2**

 *Valores iniciales del modelo GR4J* 

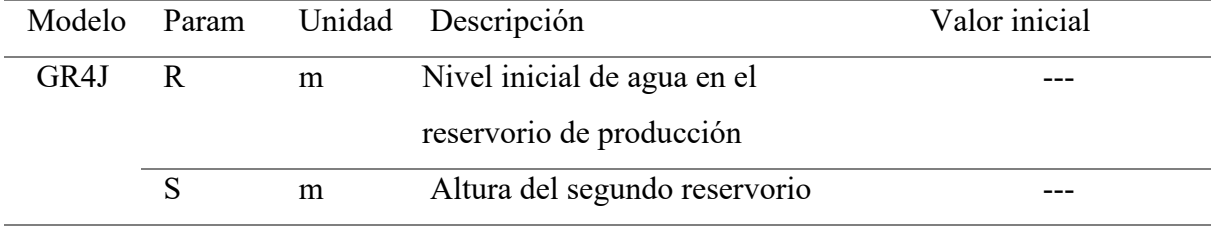

*Nota: Perrin al. (2003)* 

# **2.3.1.2. Indicadores estadÌsticos de eficiencia**

En el presente informe se empleó 05 indicadores estadísticos de eficiencia (Tabla 4) para evaluar el comportamiento de las series simuladas por el modelo hidrológico.

### *2.3.1.2.1. Coeficiente de Nash-Sutcliffe*

Es el más empleado (Nash and Sutcliffe, 1970) para evaluar la predicción de las series simuladas en modelos hidrológicos. El coeficiente de Nash toma valores en un rango de −∞ a 1 siendo el valor óptimo la unidad, dando énfasis a la evaluación de los caudales en periodos de avenida.

# **Tabla 3**

 *Valores del Coeficiente de Nash-sutcliff* 

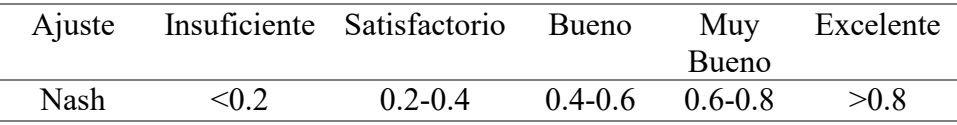

### *2.3.1.2.2. Coeficiente de Nash para valores logarÌtmicos*

Es una variante del coeficiente de Nash-Sutcliffe, dando énfasis a la evaluación de los caudales en periodos de estiaje Krause et al. (2005). El coeficiente de Nash-ln puede tomar valores desde−∞hasta 1, siendo 1 el valor óptimo.

# 2.3.1.2.3. Coeficiente de correlación de Pearson (r)

El coeficiente de Pearson (r), es un indicador estadÌstico que permite evaluar cuanto explica una variable respecto de otra (Aghakouchak and Habib, 2010). El r puede tomar valores de −1 a 1, siendo 1 el mejor valor.

# 2.3.1.2.4. *Raiz del error medio cuadrático relativo (RRMSE)*

El RRMSE cuántica el error relativo que existe entre una variable u otra, y puede tomar valores de 0 a más, siendo los valores más bajos los que indican menores errores (Feyen et al., 2000).

# *2.3.1.2.5. Volumen relativo del sesgo (RVB)*

El RVB, e.g. Ajami et al. (2004), puede tomar valores de entre −∞ a +∞ siendo negativo al subestimar y positivo al sobreestimar la serie observada.

# **Tabla 4**

 *Indicadores estadÌsticos de eficiencia* 

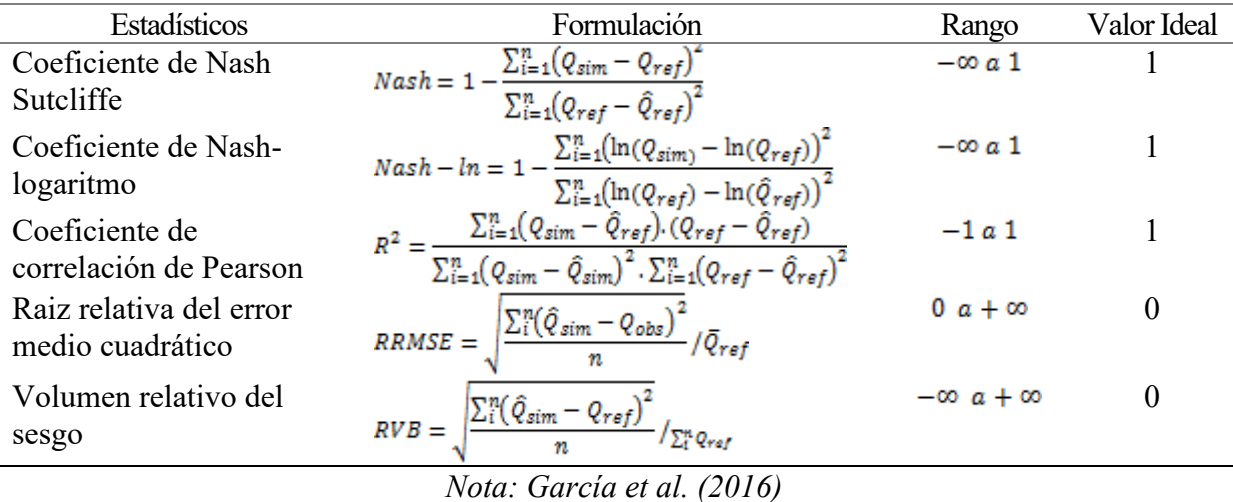

# **2.3.1.3. £rea de estudio**

La cuenca del río Vilcanota se localiza políticamente en el departamento de Cusco y provincias de Canas, Canchis, Acomayo, Quispicanchis, Paucartambo, Cusco, Anta, Urubamba, Calca y La Convención. Geográficamente se encuentra ubicado en los paralelos 13°04ˈ y 14°40ˈ de latitud sur, y entre el meridiano 72°34ˈ y 70°48ˈ de Longitud Oeste. Tiene una extensión aproximada de 9647 Km2. Pertenece a la vertiente del amazonas. Presenta 9 subcuencas (Tabla 5 y Figura 3)

# **Tabla 5**

| Subcuencas    | Area   | $\frac{0}{0}$ |
|---------------|--------|---------------|
| Hercca        | 1585   | 16            |
| Chuquicahuana | 516    | 5             |
| Pitumarca     | 684    | 7             |
| Sallca        | 2338   | 24            |
| Quiquijana    | 1001   | 10            |
| Huatanay      | 486    | 5             |
| Huarocondo    | 759    | 8             |
| Pisac         | 1410   | 15            |
| Machu Picchu  | 867    | 9             |
| Total         | 9647Km | 100           |

 *Subcuencas en la cuenca del rÌo Vilcanota* 

# **Figura 3**

# *Subcuencas de estudio*

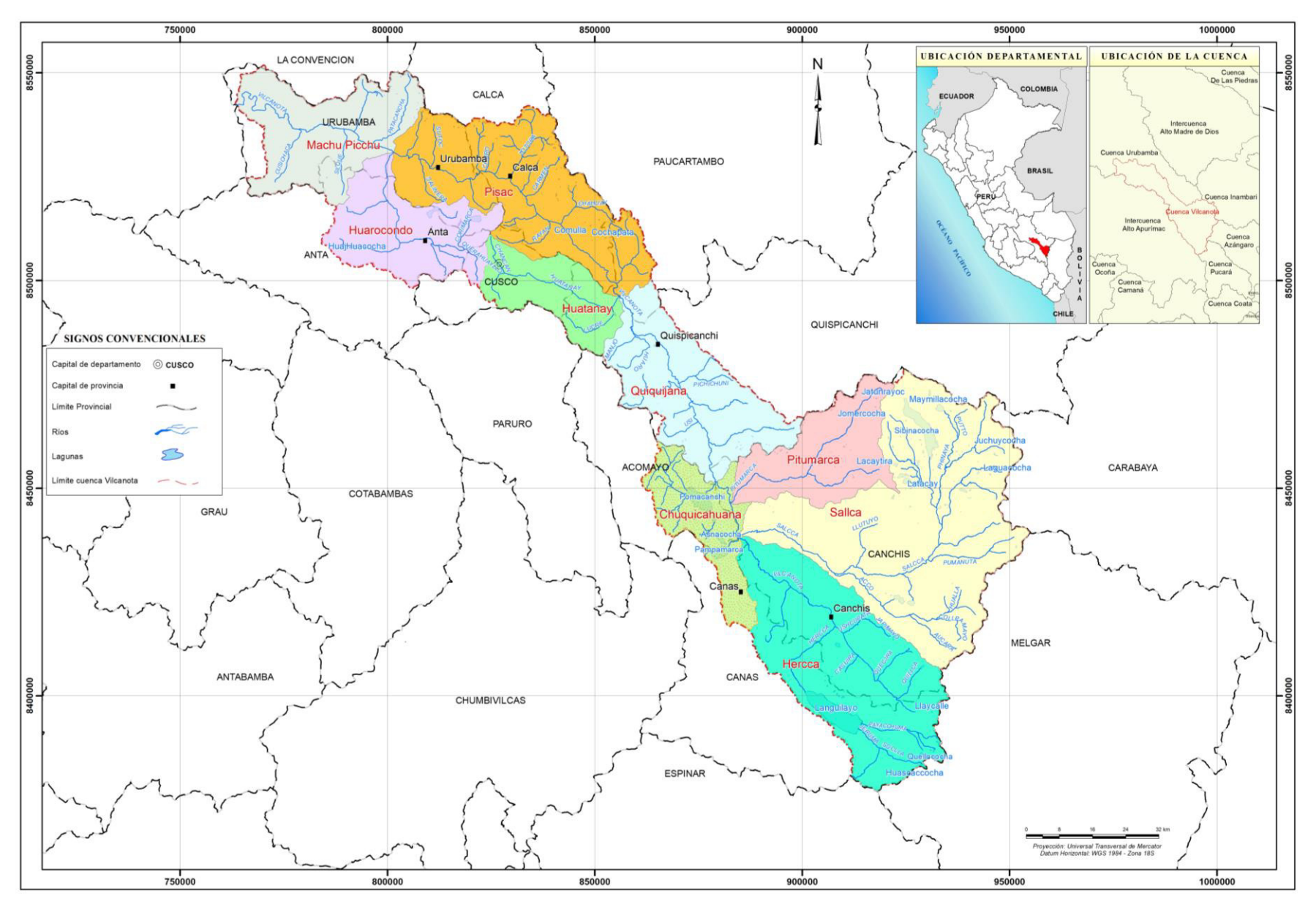

### **2.3.1.4.** Información hidrometeorológica

Se trabajó con un total de 11 estaciones de información de precipitación total mensual y temperatura mensual circunscritas al área de estudio, administrada por el Servicio Nacional de Meteorología e Hidrología del Perú (SENAMHI).

La cuenca del río Vilcanota, cuenta con la estación hidrológica KM 105, ubicada en el distrito de Machupicchu en la provincia de Urubamba departamento Cusco a una altitud de 1795 msnm. La estación cuenta con registros de aforo diario desde1999-2020.

En la Tabla 6 se detalla las estaciones climáticas e hidrológicas, así también se observa en la Figura 4 la ubicación espacial de las estaciones consideradas en el presente informe.

# **Tabla 6**

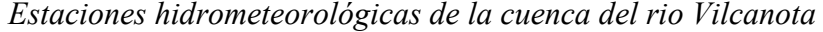

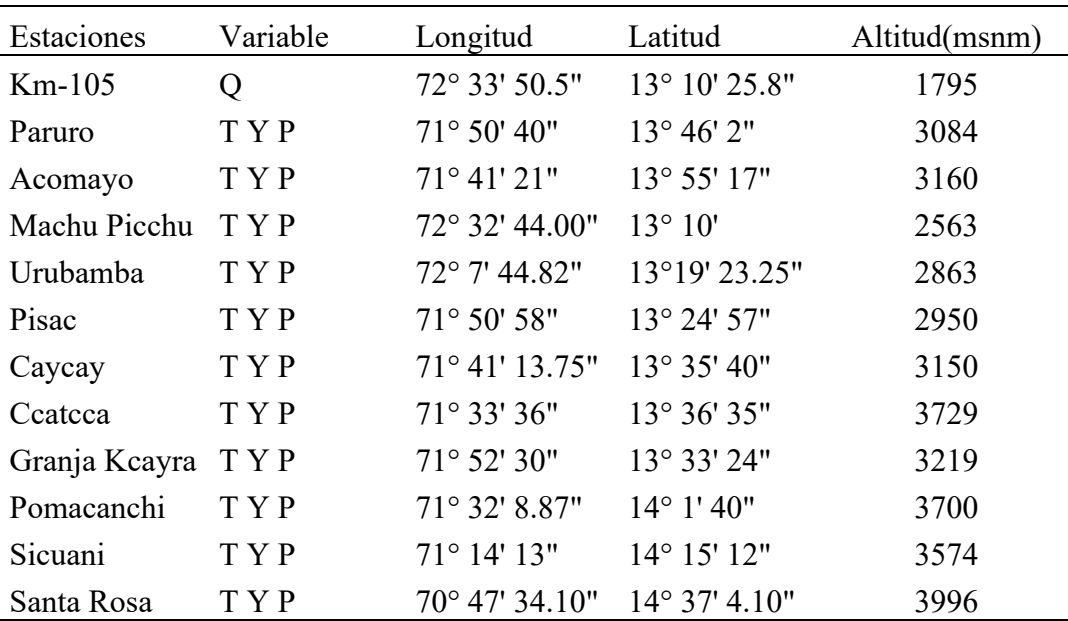

# **Figura 4**

# *Ubicación de estaciones observadas*

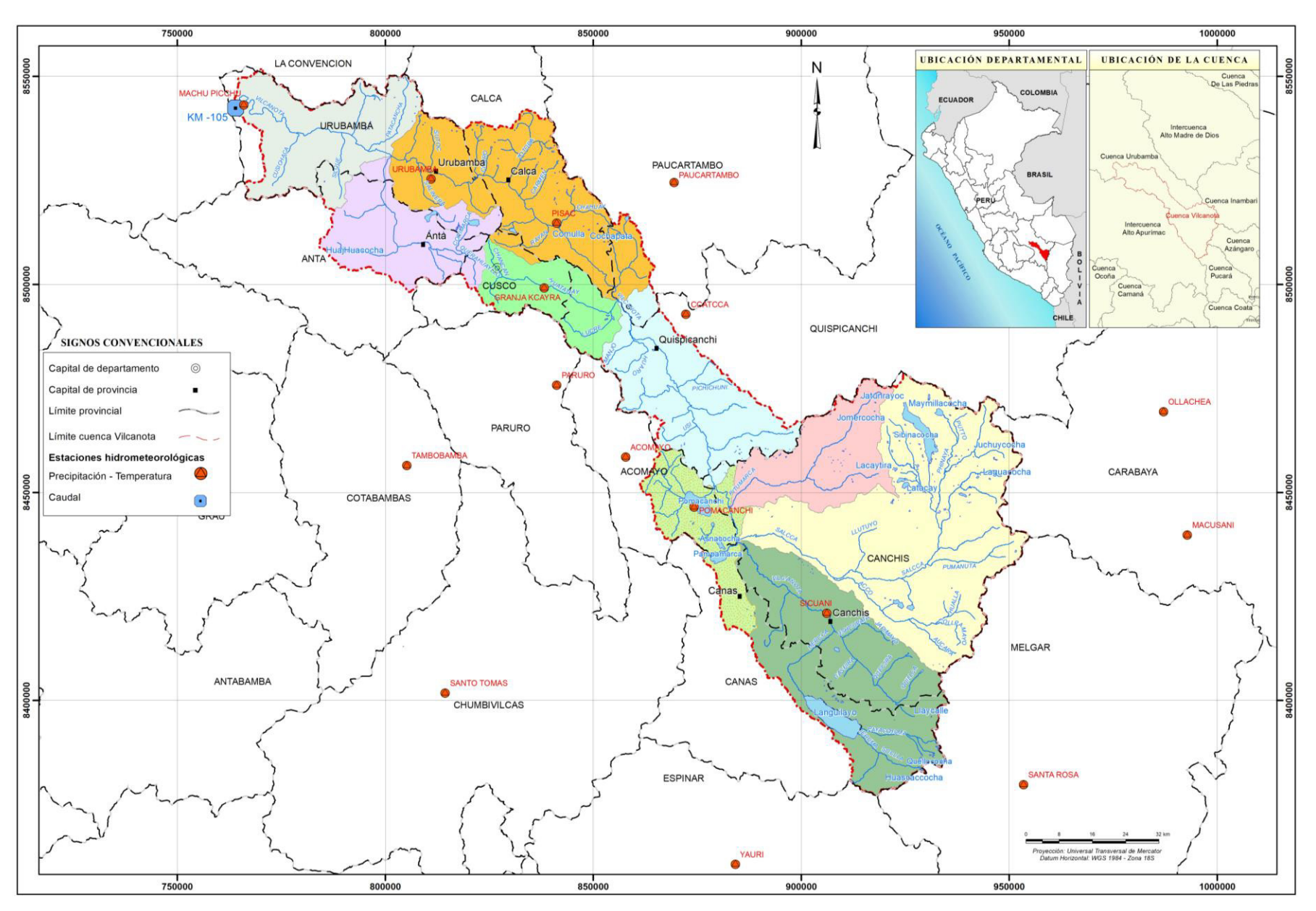

### **2.3.1.5. Plataforma RS MINERVE**

Es un software que permite modelar redes hidrológicas e hidráulicas mediante un esquema conceptual semidistribuido, así como simular la formación y propagación de flujos de escorrentía. Además, incluye componentes de control hidráulico como aliviaderos, turbinas y bombas, así como la capacidad de simular procesos hidrológicos como el derretimiento de los glaciares, el flujo subterráneo y el deshielo. RS MINERVE cuenta con una variedad de modelos hidrológicos, incluidos GR4J, HBV, GSM, SOCONT y SAC-SMA, para calcular la escorrentía. También cuenta con un módulo GIS que permite construir automáticamente modelos hidrológicos completos a partir de capas vectoriales y un módulo para calibración automática mediante varios algoritmos. Una de sus ventajas es que permite simular escenarios de gestión meteorológica o hidráulica utilizando diversas series de datos que se han introducido en la base de datos que cada modelo puede incorporar (Garca Hernández et al., 2020). En la Figura 5 se muestra una ilustración de un modelo sencillo en la plataforma RS-MINERVE. Un modelo simple como ejemplo.

### **Figura 5**

*Ejemplo de un modelo simple* 

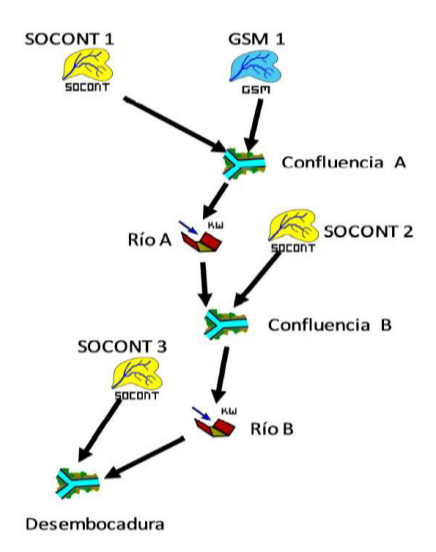

Nota: García Hernández et al. (2020)

# **2.3.1.6.** Flujograma metodológico

Para la realización de los modelos hidrológicos en la cuenca del rio Vilcanota se siguió la siguiente metodología de trabajo como se aprecia en la Figura 6

# **Figura 6**

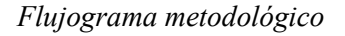

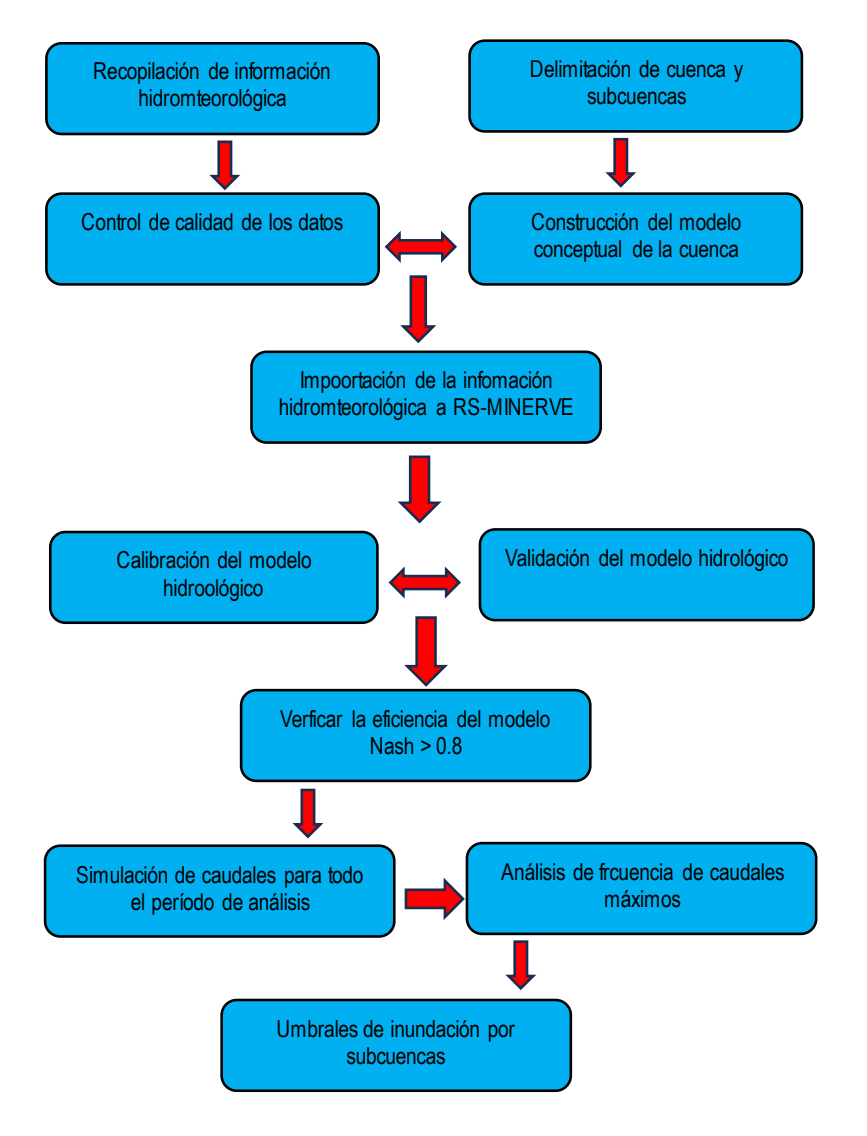

### **2.3.1.7.** Modelamiento hidrológico con RS-Minerve

Se debe crear y almacenar una base de datos dentro del programa, como se muestra en la Figura 6, para poder realizar el modelamiento hidrológico en RS-Minerve. En la base de datos se introducen los valores de temperatura y precipitación de las 16 estaciones meteorológicas, así como el caudal de la estación hidrológica. km 105. Mientras que para determinar las variables P y T de las estaciones virtuales (centroide de subcuenca) se utilizó la interpolación de Shepard, para determinar la evapotranspiración potencial se utilizó el método TURC, que está integrado en el software.

# **Figura 7**

Database en la plataforma RSMinerve para las estaciones hidrometeorológicas de estudio

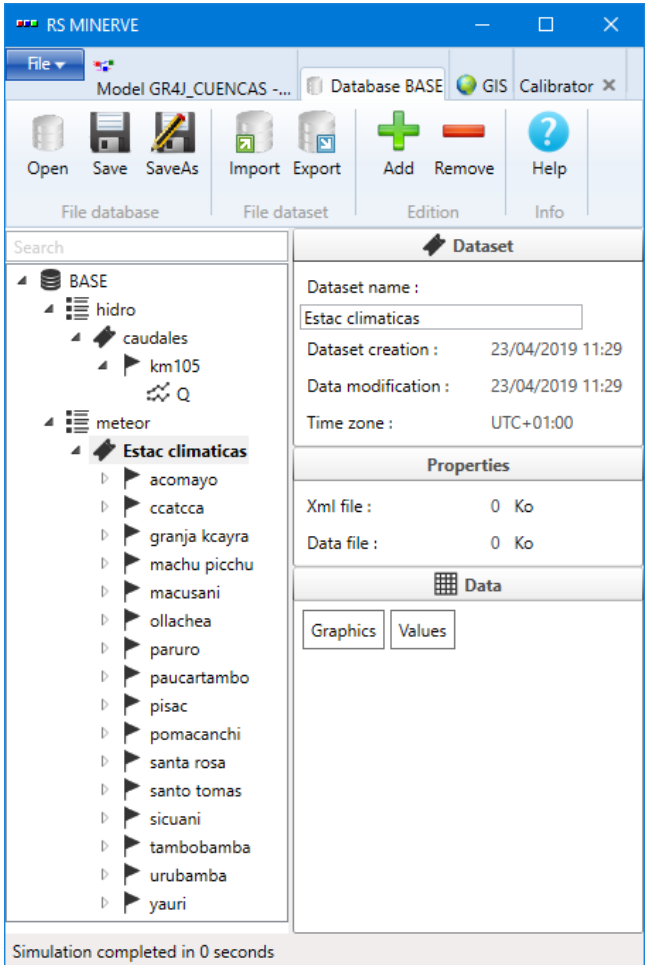

Para el esquema hidráulico de la zona de estudio, fueron generados 9 subcuencas como se aprecia en la Figura 8.

# **Figura 8**

Adecuación de un modelo semidistribuido en la cuenca Vilcanota

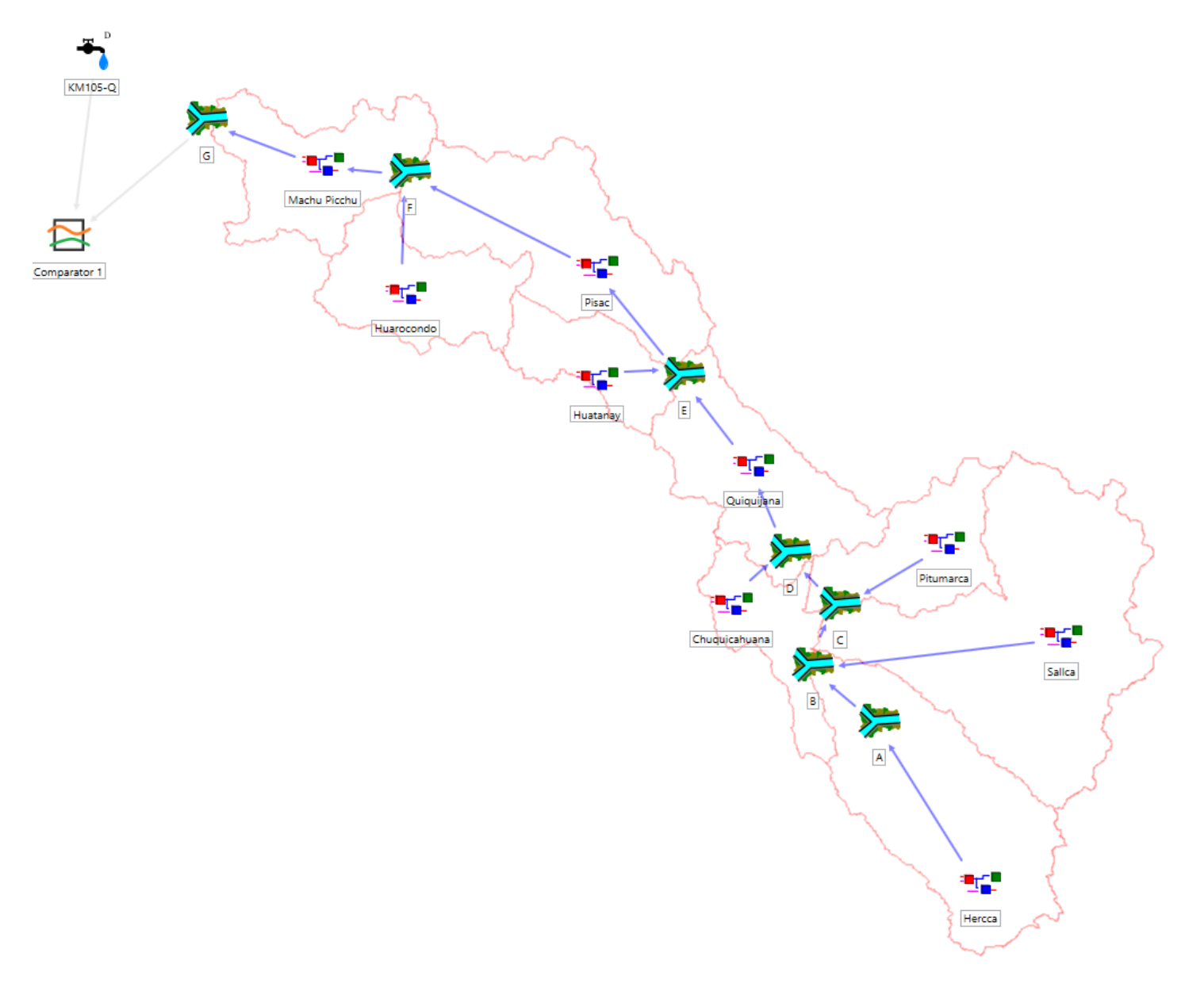

### *2.3.2. Procedimiento seguido en el informe.*

### **2.3.2.1.** Procedimiento para calibrar y validar el modelo hidrológico

Para la calibración del modelo se ha utilizado información histórica de caudales medios diarios de la estación Km-105, seleccionando el período 1999 al 2011.

La calibración de un modelo hidrológico es el proceso por el cual se determina los valores de los parámetros del modelo para los cuales la serie de datos simulados se ajusta de manera Ûptima a la serie de datos observados. Para evaluar la bondad de ajuste del modelo se utiliza una "función objetivo" (Cabrera, J. 2012)

Para la calibración se realizó ensayos manuales para la generación de parámetros iniciales los cuales sirvieron de entrada a los modelos. Luego se realizaron procesos de calibración automática multiobjetivo, donde la Función Objetivo (FO) maximiza los indicadores estadÌsticos de eficiencia de Nash, Nahs-ln y coeficiente de Pearson (R) y simultáneamente minimiza los errores del RRMSE como lo muestra la siguiente ecuación:

$$
FO = max(Nash.w_1 + Nash - In.w_2 + R.w_3 -RRMSE:w_4)
$$

Para el proceso de validación, fueron posibles manteniendo constante los parámetros previamente determinados en el proceso de calibración, los procesos de validación fueron emplazados a un periodo subsiguiente al periodo de calibración seleccionada el periodo 2011 a 2020.

### **2.3.2.2.** Procedimiento para evaluar la eficiencia del modelo hidrológico

Según Cabrera, J. (2012) la Eficiencia de Nash-Sutcliffe (E) El criterio de Nash-Sutcliffe es uno de las métricas estadísticas más usados en Hidrología. Se define como:

$$
E = 1 - \frac{\sum_{i=1}^{n} (Q_{sim,i} - Q_i)^2}{\sum_{i=1}^{n} (Q_i - \overline{Q})^2}
$$

y mide cuánto de la variabilidad de las observaciones es explicada por la simulación. Si la simulación es perfecta,  $E=1$ ; si se intentase ajustar las observaciones con el valor promedio, entonces E=0. Algunos valores sugeridos para la toma de decisiones son resumidos en la siguiente Tabla 7.

### **Tabla 7**

 *Indicador de eficiencia de Nash* 

| E           | Ajuste        |
|-------------|---------------|
| < 0.2       | Insuficiente  |
| $0.2 - 0.4$ | Satisfactorio |
| $0.4 - 0.6$ | <b>Bueno</b>  |
| $0.6 - 0.8$ | Muy Bueno     |
| > 0.8       | Excelente     |

**Nota.** Obtenido de Molnar (2011)

### **2.3.2.3.** Procedimiento para determinar los umbrales alerta de inundación

Según la Organización Mundial de Meteorología – OMM (2011), las alertas de crecidas de ríos dependen de umbrales que están relacionados con las cotas o nivel del río o con niveles de lluvia que evidencia situaciones favorables de crecidas inminentes y con potencial de ocasionar desastres. Los umbrales activan la toma de decisiones acciones de parte de las autoridades políticas y ciudadanía en general.

En todo sistema monitoreo hidrológico es clave el establecimiento de los umbrales de inundación para poder emitir los Avisos y Alarmas con anticipación para la protección de la vida. (SENAMHI 2013)

Los umbrales tienen que establecerse mediante un análisis detallado de las condiciones locales con la participación de la comunidad que tiene un conocimiento de experiencias vividas sobre eventos extremos del pasado. Los umbrales no deben ser arbitrarios ni seguir un standard, sino que deben basarse en criterios técnicos que respondan a cada realidad local.

En la Figura 9 se visualiza la configuración de los niveles de umbrales para diversas etapas de alerta de crecidas.

### **Figura 9**

Configuración de los niveles de umbrales para diversas etapas de alerta de crecidas

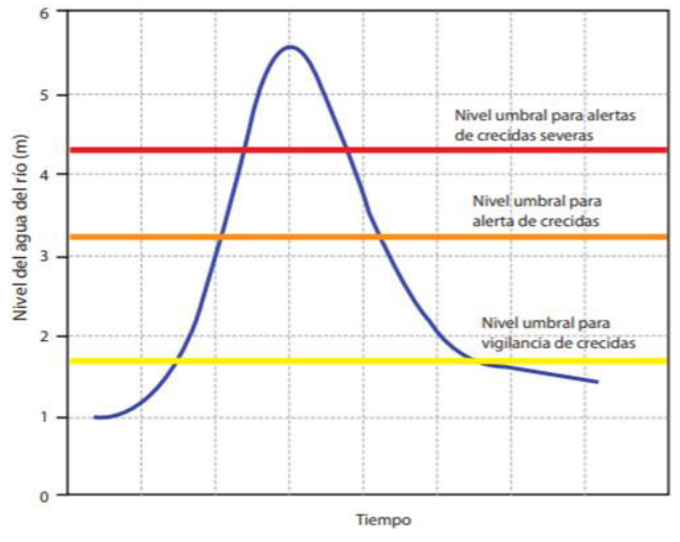

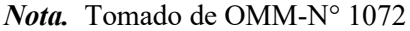

Perú, de acuerdo al Protocolo para la emisión de Avisos, Alertas y Alarmas ante lluvias intensas y peligros asociados (RM No 049-2020-PCM), los umbrales de Aviso están definidos en función al período de retorno donde no exista información sobre inundaciones históricas y niveles o caudales observados.

Umbral de nivel amarillo: Qmáx para TR=2.33 años

Umbral de nivel naranja: Qmáx para TR=5 años

Umbral de nivel rojo: Qmáx para TR=10 años

# **Figura 10**

*Umbral de inundación en función al periodo de retorno* 

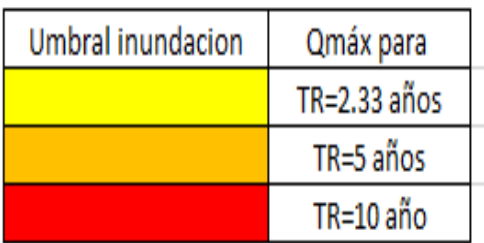

El umbral de nivel rojo corresponde al nivel/caudal crítico a partir del cual se genera impactos por desborde del río a la salida de la estación de control hidrométrico. Los umbrales de Alerta no son fijos se actualiza en función a los eventos registrados y a los cambios que se genera en la sección hidraúlica del río por efecto de los procesos de erosión y/o sedimentación.

SENAMHI ha implementado estos umbrales en los cursos principales donde se cuenta con estaciones de monitoreo hidrológico. En esta oportunidad se ha establecido los umbrales de inundación para el conjunto de subcuencas modelizadas con RS-Minerva en la cuenca del río Vilcanota.

En la Figura 11 se ilustra la serie completa de caudales observados y modelados del río Vilcanota en la estación hidrológica de Km105, para el período de 1999 a 2020.

#### **Figura 11**

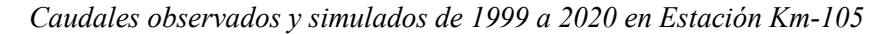

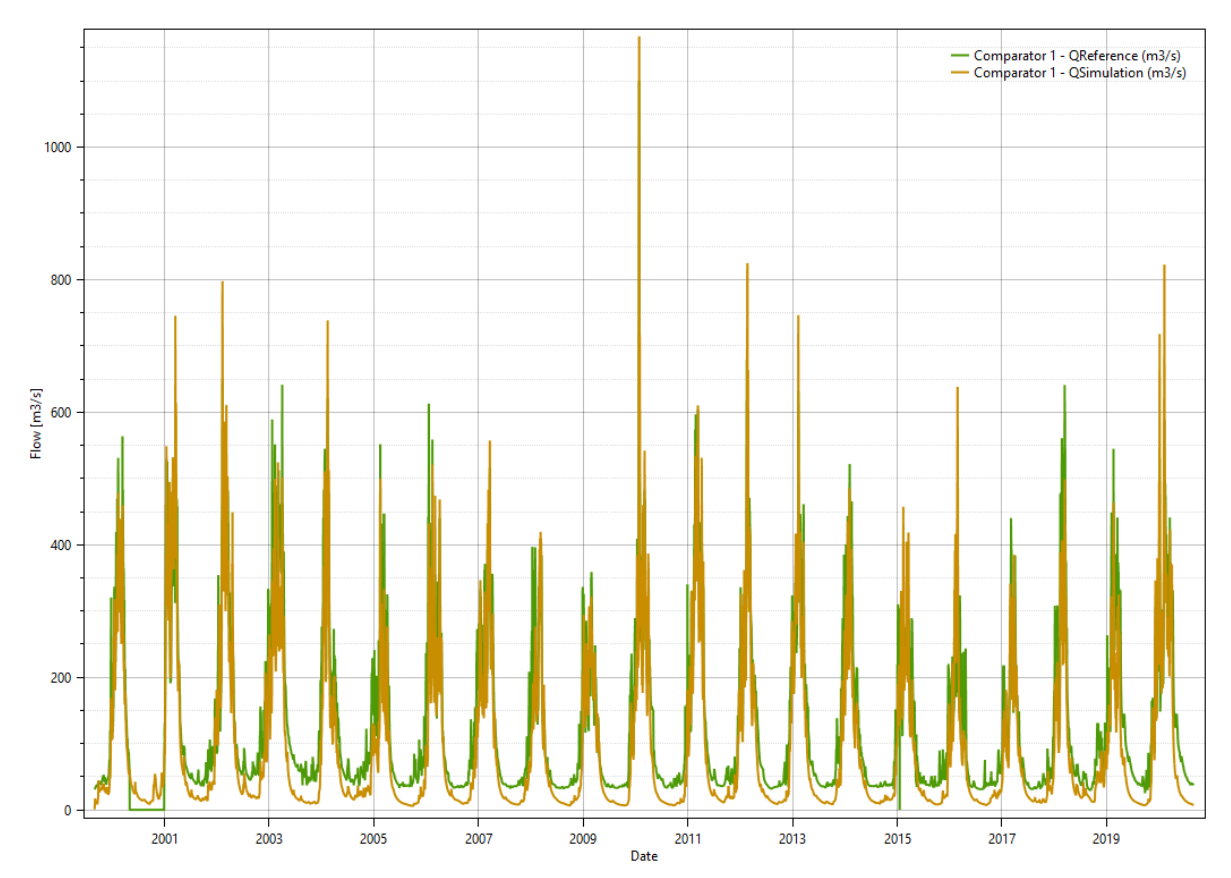

### **2.4. Resultados**

### 2.4.1. Calibración y validación del modelo hidrológico para el periodo 1999 a 2020

En la Tabla 8 se muestran los valores de los parámetros calibrados del modelo hidrológico GR4J obtenidos bajo el método matemático SCE-UA que fueron utilizados para su optimización.

### **Tabla 8**

*Parámetros de optimización para calibración* 

| Parámetro Valor |                   | Unidad |
|-----------------|-------------------|--------|
| $\mathbf{x}$ ]  | 0.1833041         | m      |
| $\mathbf{x}$ ]  | $\mathbf{\Omega}$ | m      |
| x <sup>3</sup>  | 0.0851289         | m      |
| x4              | 2.5576551         | d      |

La etapa de calibración en la estación hidrológica Km 105 fue desde el 01 de setiembre del 1999 al 31 de agosto del 2011.

Para la calibración del modelo hidrológico se utilizó información de la Estación Km-105. Los resultados de la calibración se presentan en la Figura 12, donde se observa una buena correspondencia entre los caudales observados y simulados. Se observa una adecuada representación de años extremos secos (2009) y años húmedos (2010).

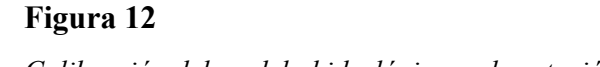

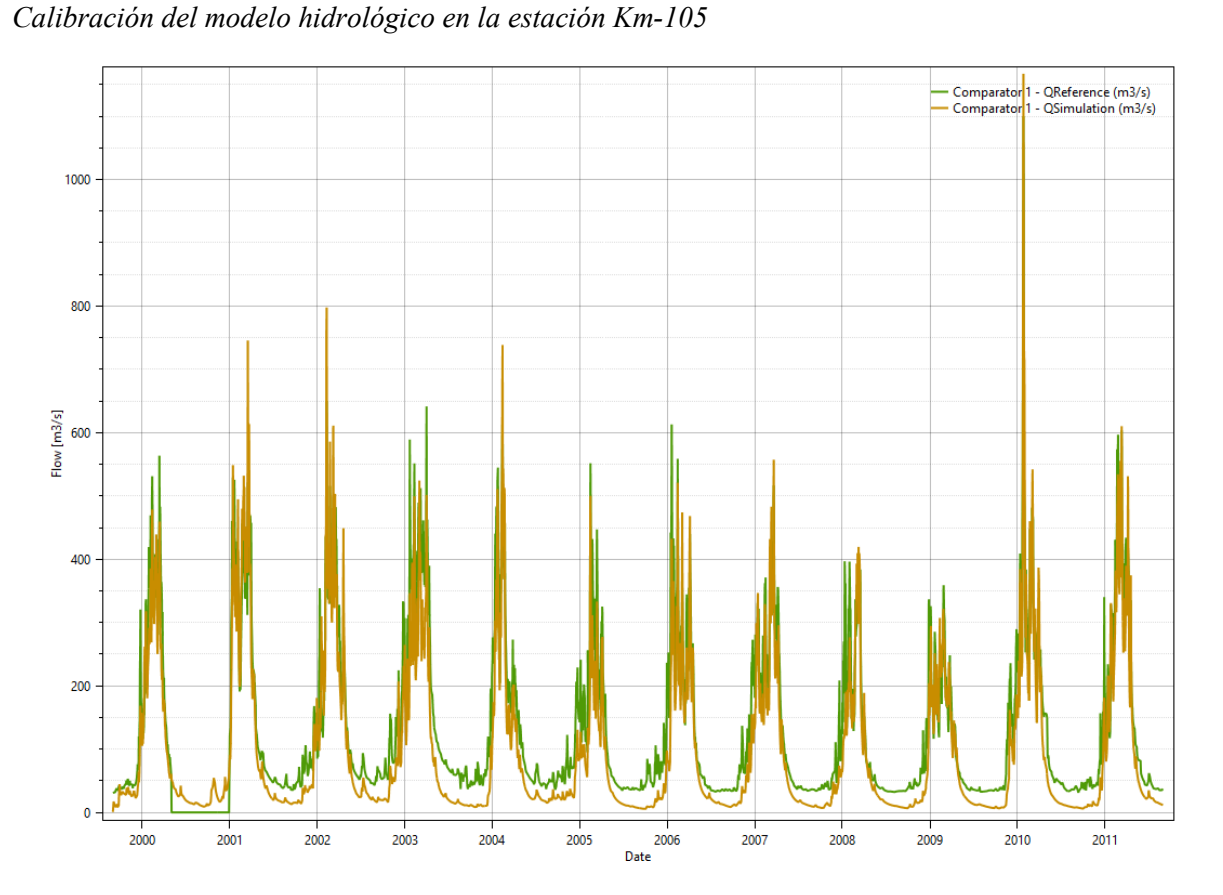

La etapa de validación en la estación hidrológica Km 105 fue desde el 01 de setiembre del 2011 al 31 de agosto del 2020.

Los resultados de la validación que se ilustra en la Figura 13, también muestra una adecuada correspondencia entre los datos observados y simulados por el modelo. Se observa que en aguas bajas el modelo subestima los caudales observados, que puede ser explicado en parte por la regulación de la cuenca en sus nacientes (Laguna Sibinacocha)

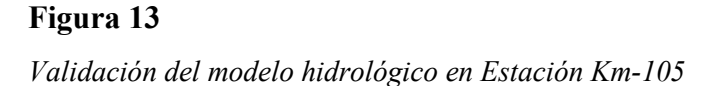

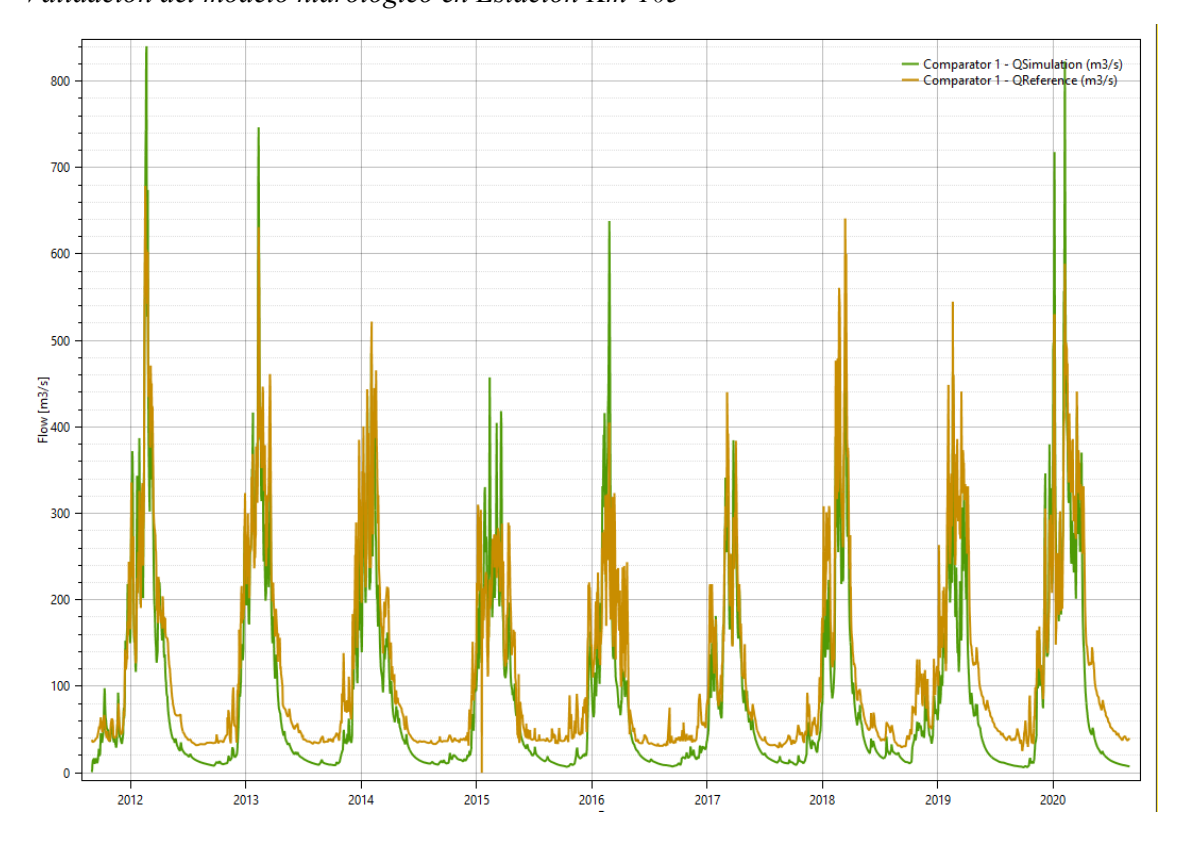

### *2.4.2. Eficiencia del modelo hidrolÛgico*

La etapa de calibración en la estación hidrológica km105 fue desde el 01 de setiembre de 1999 al 31 de agosto del 2011

Los indicadores de eficiencia del modelo indican una excelente performance con un indicador de eficiencia de Nash d 0.85. Otros indicadores como el coeficiente de correlación de Pearson también indican una eficiencia alta del modelo, el coeficiente del Bias Score obtuvo un valor más cercano al óptimo (0.9854) como se indica en la Tabla 9.

# **Tabla 9**

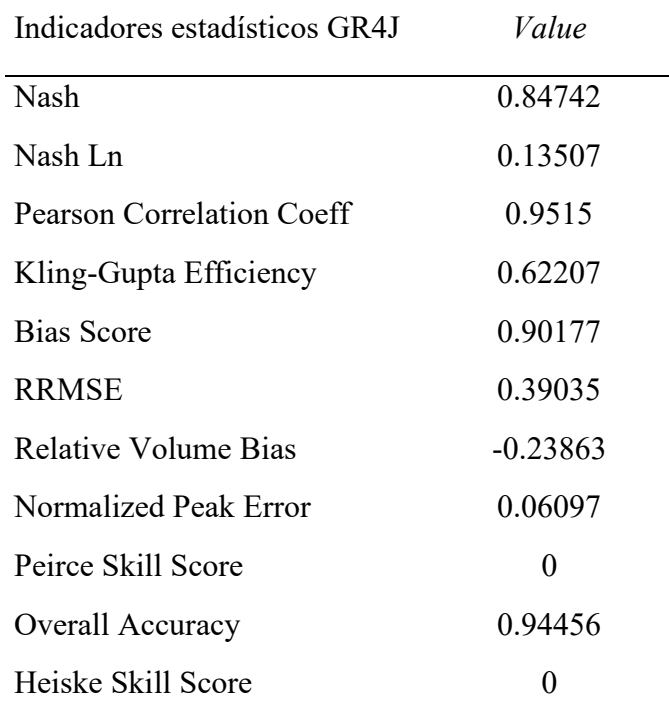

*Indicador de eficiencia del modelo hidrológico en la etapa de calibración* 

La etapa de validación en la estación hidrológica Km 105 fue desde el 01 de setiembre del 2011 al 31 de agosto del 2020.

Para el proceso de validación los indicadores estadísticos de eficiencia del modelo presentaron valores aceptables, siendo el valor del Nash 0.79, se tiene como resultado para el volumen relativo bias un valor de -0.2509 y, de acuerdo a la teoría, al presentarse un valor negativo indica que los caudales promedios simulados han sido menores que los caudales promedios observados, de igual manera ese valor está próximo a cero lo cual indica que se presenta una buena simulación como se indica en la Tabla 10.

# **Tabla 10**

| Indicadores estadísticos GR4J | Value     |
|-------------------------------|-----------|
| <b>Nash</b>                   | 0.79531   |
| Nash Ln                       | 0.12156   |
| Pearson Correlation Coeff     | 0.93498   |
| Kling-Gupta Efficiency        | 0.55556   |
| <b>Bias Score</b>             | 0.88782   |
| <b>RRMSE</b>                  | 0.4239    |
| Relative Volume Bias          | $-0.2509$ |
| Normalized Peak Error         | 0.23801   |
| Peirce Skill Score            | 0         |
| Overall Accuracy              | 0.9997    |
| Heiske Skill Score            |           |

Indicador de eficiencia del modelo hidrológico en la etapa de validación

# 2.4.3. *Umbrales de alerta de inundación*

En la Tabla 11 se presenta los hidrogramas de caudales medios diarios históricos en cada subcuenca donde se adiciona los umbrales de Alerta de inundación para los períodos de retorno de 2.33 años, 5 años y 10 años, en concordancia con el Protocolo que utiliza el SENAMHI.

### **Tabla 11**

Indicador de eficiencia del modelo hidrológico en la etapa de validación

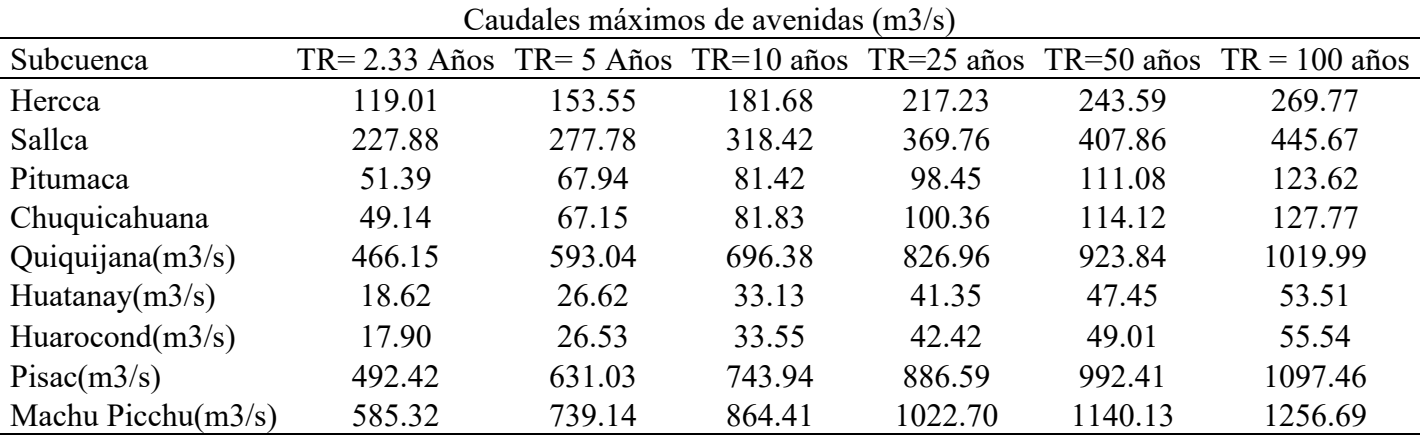

En la Figura 14, se observa que en la subcuenca del río Hercca, el umbral de Alerta roja es superado 3 veces en el registro histórico, correspondiente a los meses de febrero del 2004, febrero del 2012 y febrero del 2016, siendo más extremo el evento del 2012 con un caudal máximo de 214,2 m3/s.

### **Figura 14**

*Hidrograma de caudales de la subcuenca Hercca* 

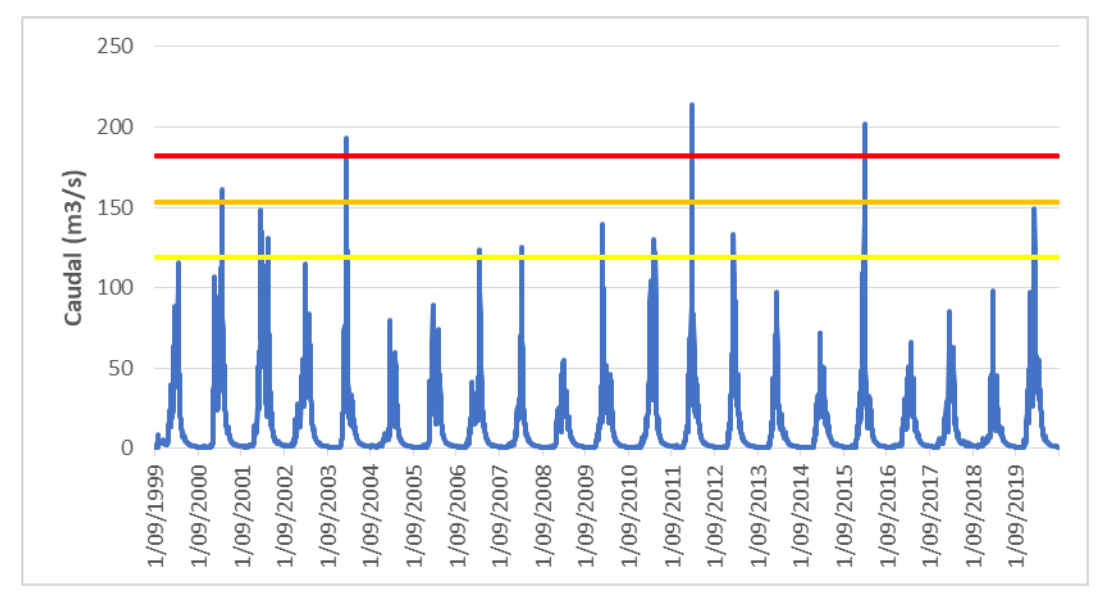

En la Figura 15, se observa que en la subcuenca del río Salca, el umbral de Alerta roja es superado 2 veces en el registro histórico, correspondiente a los meses de enero 2010 y febrero del 2012, siendo más extremo el evento del 2010 con un caudal máximo de 391,2 m3/s

**Figura 15** 

*Hidrograma de caudales de la subcuenca Salca* 

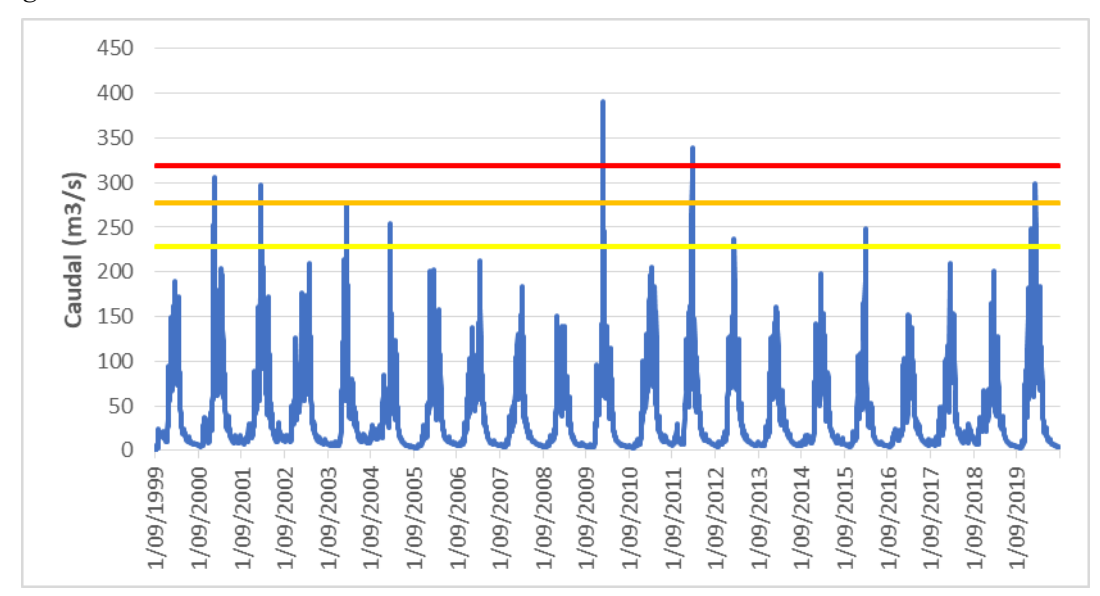

En la Figura 16, se observa que en la subcuenca del río Pitumarca, el umbral de Alerta roja es superado 2 veces en el registro histórico, correspondiente a los meses de febrero del 2002 y enero 2010, siendo más extremo el evento del 2010 con un caudal máximo de 112.8 m3/s.

# **Figura 16**

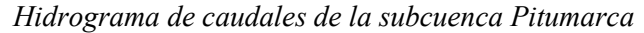

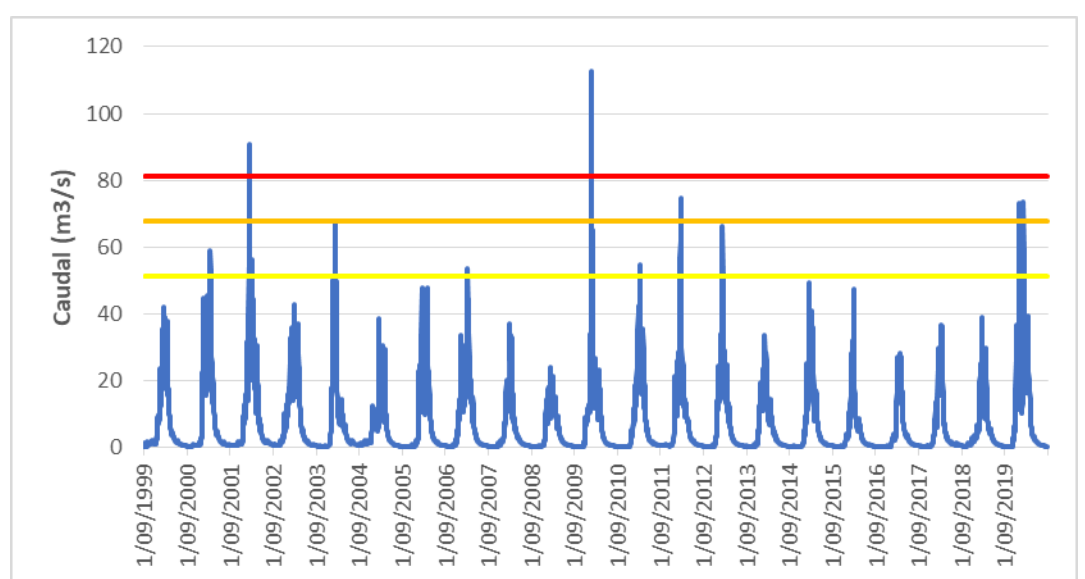

En la Figura 17, se observa que en la subcuenca del río Chuquicahuana, el umbral de Alerta roja es superado 2 veces en el registro histórico, correspondiente a los meses de febrero del 2002 y enero 2010, siendo más extremo el evento del 2002 con un caudal máximo de 99.8 m3/s.

### **Figura 17**

*Hidrograma de caudales de la subcuenca Chuquicahuana* 

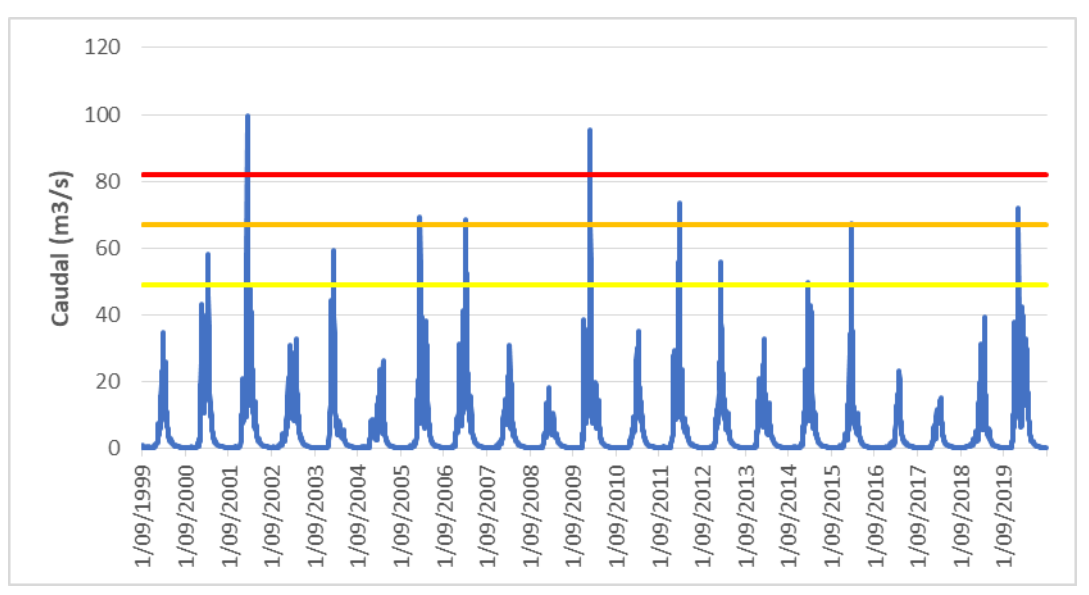

En la Figura 18, se observa que en la subcuenca del río Quiquijana, el umbral de Alerta roja es superado 2 veces en el registro histórico, correspondiente a los meses de enero del 2010 y febrero 2012, siendo más extremo el evento del 2010 con un caudal máximo de 883.7 m3/s.

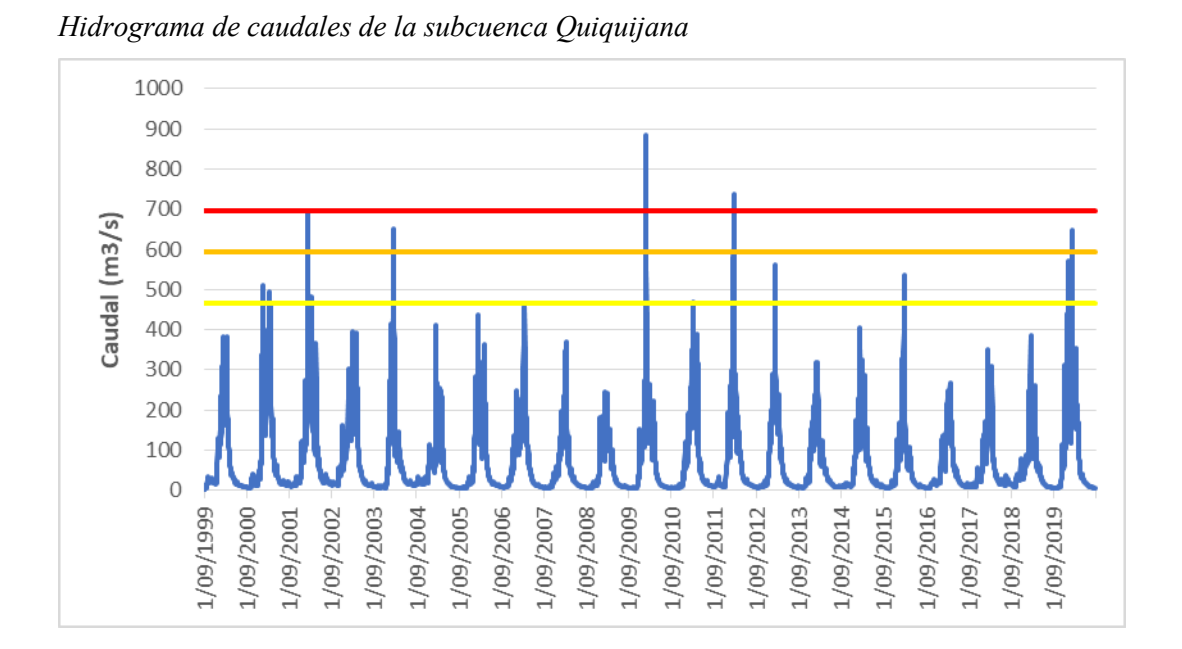

En la Figura 19, se observa que en la subcuenca del río Huatanay, el umbral de Alerta roja es superado 2 veces en el registro histórico, correspondiente a los meses de marzo del 2010 y febrero 2013, siendo más extremo el evento del 2010 con un caudal máximo 43.2 m3/s.

# **Figura 19**

**Figura 18** 

*Hidrograma de caudales de la subcuenca Huatanay* 

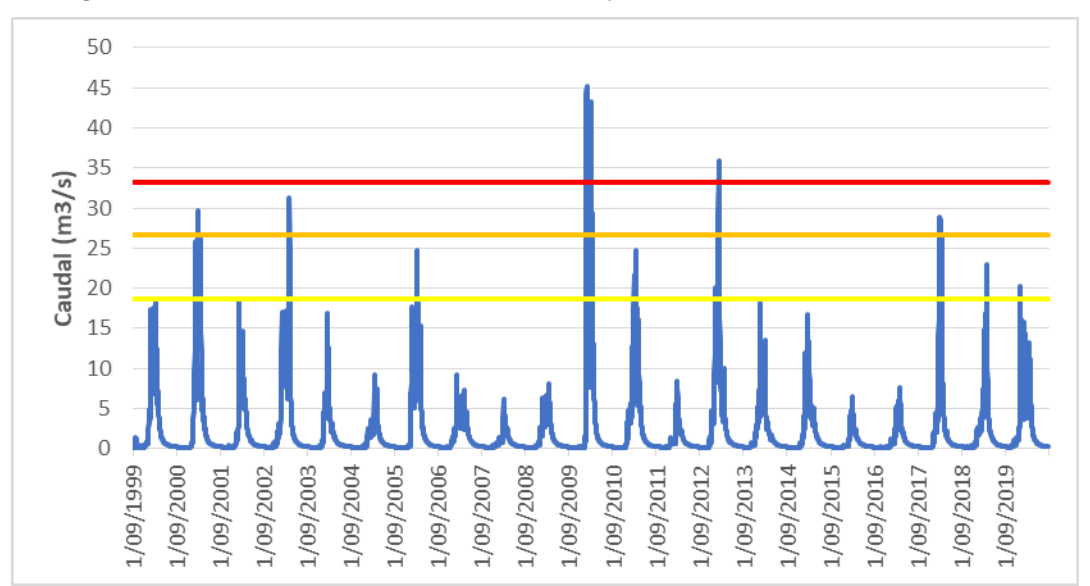

En la Figura 20, se observa que en la subcuenca del río Huaracondo, el umbral de Alerta roja es superado 2 veces en el registro histórico, correspondiente a los meses de marzo del 2010 y abril 2020, siendo más extremo el evento del 2010 con un caudal máximo 43.2 m3/s

### **Figura 20**

*Hidrograma de caudales de la subcuenca Huaracondo* 

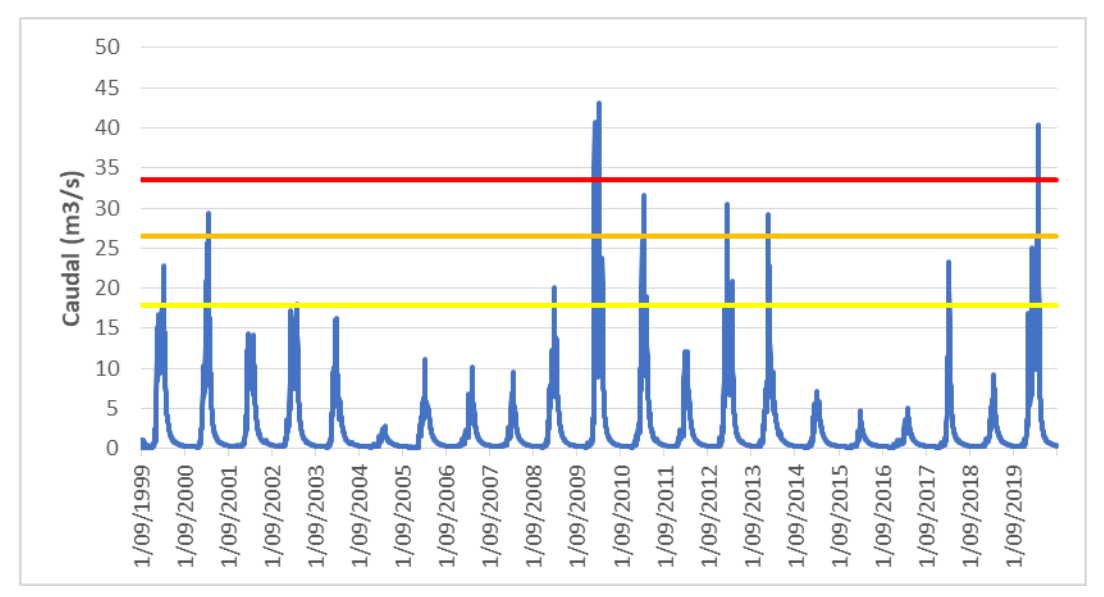

En la Figura 21, se observa que, en la cuenca de recepción de Pisac, el umbral de Alerta roja es superado 2 veces en el registro histórico, correspondiente a los meses de enero del 2010 y febrero 2012, siendo más extremo el evento del 2010 con un caudal máximo 995.0 m3/s.

# **Figura 21**

*Hidrograma de caudales de la subcuenca Pisac* 

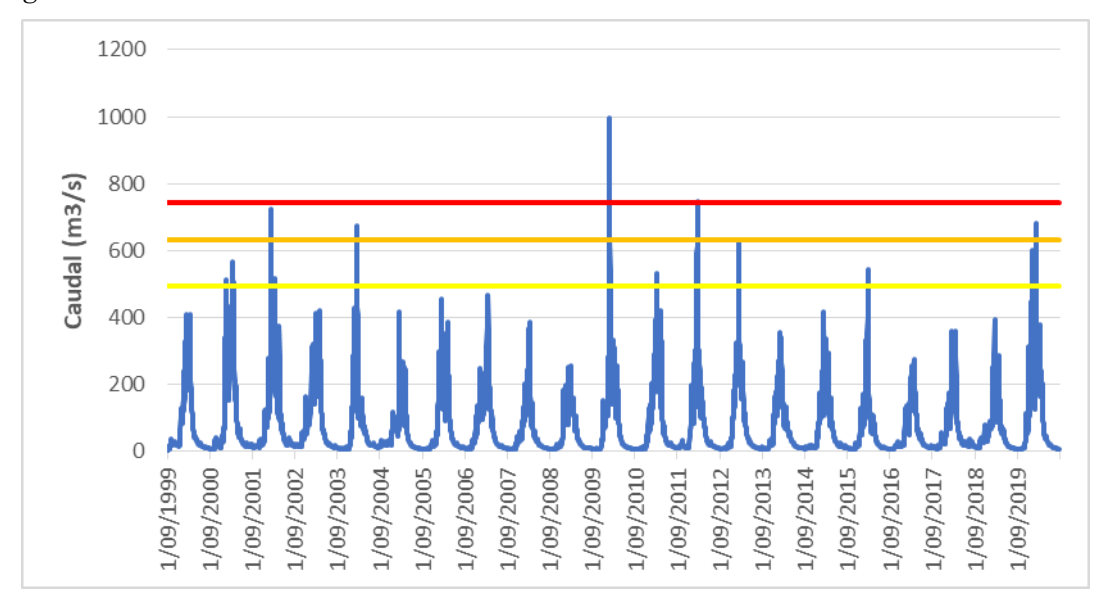

En la Figura 22, se observa que, en la cuenca de recepción de Machu Pichu, el umbral

de Alerta roja fue superado una sola vez en enero del 2010 con un caudal máximo de 1167.0

 $m<sub>3</sub>/s$ .

# **Figura 22**

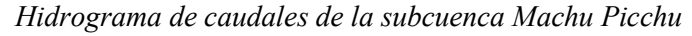

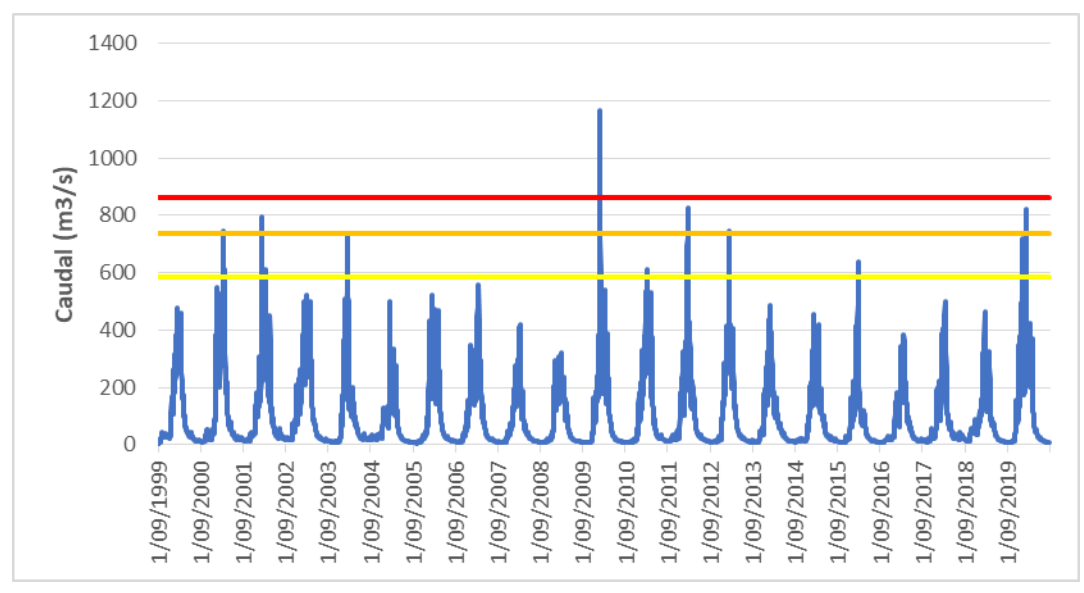

### **3. III. APORTES MAS DESTACLABLES A LA EMPRESA**

Los aportes más destacables a la empresa se detallan a continuación:

- Implementación de un modelo hidrológico semidistribuido de alta eficiencia en la cuenca del río Vilcanota, aplicado al pronóstico de caudales
- Determinación de umbrales de inundación para la cuenca del río Vilcanota en el pto de control hidrométrico de la Estación hidrológica Km 105
- Pronósticos de caudales con previsión a 72 horas en base a pronósticos de lluvias en cuenca del río Vilcanota y otras cuencas donde se ha replicado la metodología como cuencas de Piura, Mala y otros
- Encargado del Estudio Caracterización hidrológica de los distritos priorizados por El Programa Presupuestal Multisectorial Reducción de la Degradación de los Suelos Agrarios - PPR089.

### **4. IV. CONCLUSIONES**

La calibración automática del modelo a través de la optimización de los parámetros bajo un enfoque de modelamiento semidistribuidos es la más adecuada para la simulación de los caudales con una alta eficiencia estadística.

La eficiencia de Nash de 0.85 indica que la simulación hidrológica de los caudales del río Vilcanota son representados adecuadamente por el modelo GR4J, por lo tanto, el modelo puede ser implementado para el pronóstico de inundaciones en el marco de un Sistema de Alerta Temprana.

Se ha obtenido los umbrales de Alerta de inundación por subcuencas según siguiente detalle:

- Los umbrales de inundación del río Hercca son de 119.0 m $3/s$ , 154.0 m $3/s$  y 182.0 m3/s para tiempos de retorno de 2.33 años, 5 años y 10 años, respectivamente.
- Los umbrales de inundación del río Salca son de 228.0 m $3/s$ , 278.0 m $3/s$  y 318.0 m $3/s$ para tiempos de retorno de 2.33 años, 5 años y 10 años, respectivamente.
- Los umbrales de inundación del río Pitumarca son de 51.0 m $3/s$ , 68.0 m $3/s$  y 81.0 m3/s para tiempos de retorno de 2.33 años, 5 años y 10 años, respectivamente.
- Los umbrales de inundación del río Chuquicahuana son de 49.0 m $3/s$ , 67.0 m $3/s$  y 81.0 m3/s para tiempos de retorno de 2.33 años, 5 años y 10 años, respectivamente.
- Los umbrales de inundación del río Quiquijana son de  $466.0$  m $3/s$ , 593.0 m $3/s$  y 696.0 m3/s para tiempos de retorno de 2.33 años, 5 años y 10 años, respectivamente.
- Los umbrales de inundación del río Huatanay son de 18.0 m $3/s$ , 26.0 m $3/s$  y 33.0 m $3/s$ para tiempos de retorno de 2.33 años, 5 años y 10 años, respectivamente.
- Los umbrales de inundación del río Huarocondo son de 18.0 m $3/s$ , 26.0 m $3/s$  y 34.0 m3/s para tiempos de retorno de 2.33 años, 5 años y 10 años, respectivamente.

### **5. V. RECOMENDACIONES**

- El modelo GR4J debe ser implementado para el pronóstico de inundaciones del río Vilcanota. Se recomienda también calibrar con la misma información otros modelos como SOCOM, Sacramento y HBV disponibles en la plataforma de modelamiento hidrológico RS- Minerve y evaluar su eficiencia.
- Incorporar información del sistema regulado de la cuenca para mejorar la eficiencia del modelo en aguas bajas o estiaje.
- Validar los umbrales de alerta obtenidos en este estudio con métodos estadísticos contrastando con los impactos de inundaciones presentados en el pasado.

### **6. VI. REFERENCIA**

- Aghakouchak, A. y Habib, E. (2010). Aplicación de un modelo hidrológico conceptual en la enseñanza de procesos hidrológicos. Revista Internacional de Educación en IngenierÌa.<https://escholarship.org/content/qt3sv066q5/qt3sv066q5.pdf>
- Ajami, NK, Gupta, H., Wagener, T. y Sorooshian, S. (2004). Calibración de un modelo hidrológico semidistribuido para la estimación del caudal a lo largo de un sistema fluvial. Revista de hidrología.

<https://www.sciencedirect.com/science/article/abs/pii/S0022169404002410>

- Cabrera, J. (2012). Calibración de modelos hidrológicos. Instituto para la Mitigación de los Efectos del Fenómeno El Niño, Universidad Nacional de Ingeniería, Facultad de Ingeniería Civil, Perú. https://www.imefen.uni.edu.pe/Temas\_interes/modhidro\_2.pdf
- Feyen, R., Liu, Y., Chaffin, D., Jimmerson, G. y Joseph, B. (2000). Ergonomía asistida por computadora: un estudio de caso sobre la incorporación de análisis de ergonomía en el diseño del lugar de trabajo. Ergonomía aplicada. <https://www.sciencedirect.com/science/article/abs/pii/S0003687099000538>
- Nash, JE y Sutcliffe, JV (1970). Predicción del caudal de los ríos mediante modelos conceptuales, parte I: discusión de principios. Revista de hidrología. <https://www.sciencedirect.com/science/article/abs/pii/0022169470902556>
- [https://public.wmo.int/es/media/press-release/n%C2%B0-943-la-declaraci%C3%B3n-anual](https://public.wmo.int/es/media/press-release/n%C2%B0-943-la-declaraci%C3%B3n-anual-de-la-organizaci%C3%B3n-meteorol%C3%B3gica-mundial-confirma)[de-la-organizaci%C3%B3n-meteorol%C3%B3gica-mundial-confirma](https://public.wmo.int/es/media/press-release/n%C2%B0-943-la-declaraci%C3%B3n-anual-de-la-organizaci%C3%B3n-meteorol%C3%B3gica-mundial-confirma)
- OMM-N° 1072, 2016. Manual sobre predicción y Avisos de crecidas. https://library.wmo.int/viewer/32706?medianame=1072 es #page=1&viewer=picture [&o=&n=0&q=](https://library.wmo.int/viewer/32706?medianame=1072_es_#page=1&viewer=picture&o=&n=0&q) Adquirido el 13 de setiembre del 2023.
- RS MINERVE (2020). Technical Manual. Adquirido 10 de setiembre del 2023. https://crealp.ch/wp-content/uploads/2021/09/rsminerve\_technical\_manual\_v2.25.pdf
- SENAMHI (2020). Resolución ministerial N° 49-2020-PCM. Protocolo para la Emisión de Avisos, Alertas y Alarmas ante lluvias intensas y peligros asociados. [https://portal.indeci.gob.pe/wp-content/uploads/2020/03/RM-N%C2%B0-049-2020-](https://portal.indeci.gob.pe/wp-content/uploads/2020/03/RM-N%C2%B0-049-2020-PCM-PROTOCOLO-LLUVIAS-INTENSAS.pdf) [PCM-PROTOCOLO-LLUVIAS-INTENSAS.pdf.](https://portal.indeci.gob.pe/wp-content/uploads/2020/03/RM-N%C2%B0-049-2020-PCM-PROTOCOLO-LLUVIAS-INTENSAS.pdf) Adquirido el 10 de setiembre del 2023
- SENAMHI (2013). Estudio de Determinación de Umbrales de Temperatura y Precipitación Pluvial para las cuencas de los RÌos Coata e Ilave. Adquirido 10 de setiembre del 2023.<https://web2.senamhi.gob.pe/load/file/01401SENA-2.pdf>